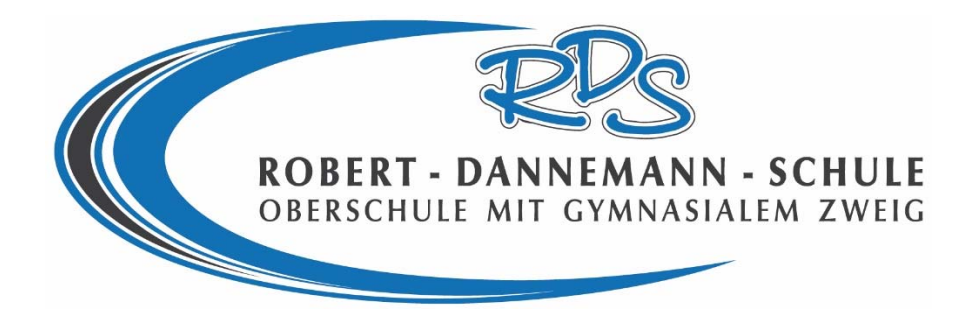

# **Dokumentation der Bewerbung für das Gütesiegel "Startklar für den Beruf Weser‐Ems macht Schule"**

# **Inhalt:**

- 1. Schulbericht
- 2. Tabellarische Darstellung der Projekte
- 3. Beschreibung der Projekte

**Bewerbungsschule:** Robert‐Dannemann‐Oberschule Heinz‐Böhnke‐Str. 3 26555 Westerstede

Tel.: 04488 84570 E‐Mail: schulleitung@rds‐westerstede.de Ansprechpartner: Herr Folkmar Schmitt

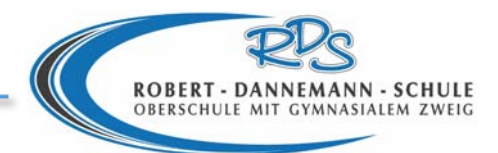

# Inhaltsverzeichnis

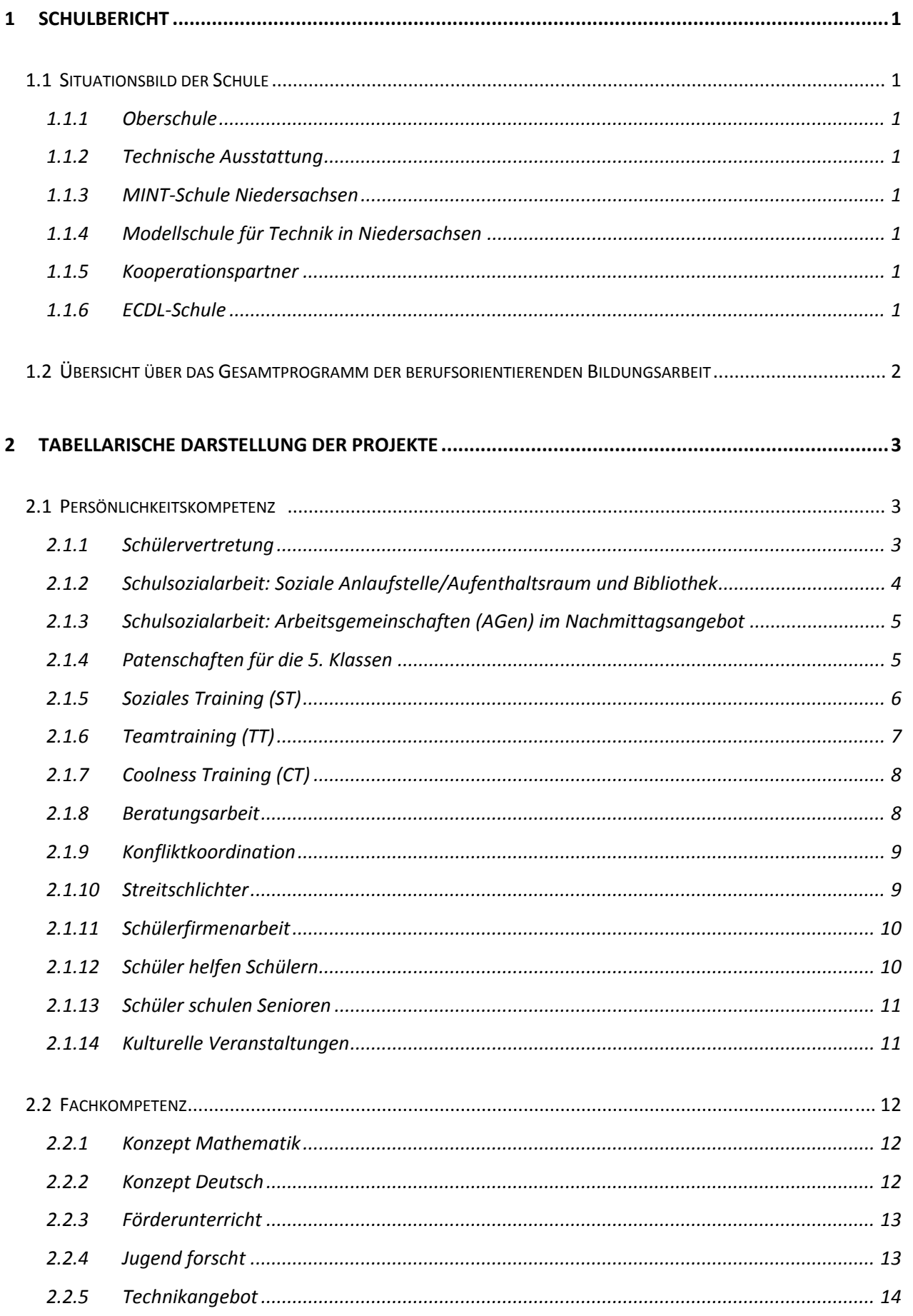

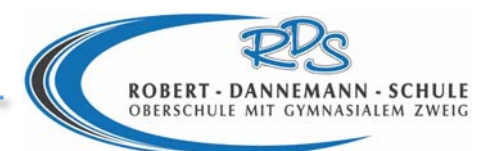

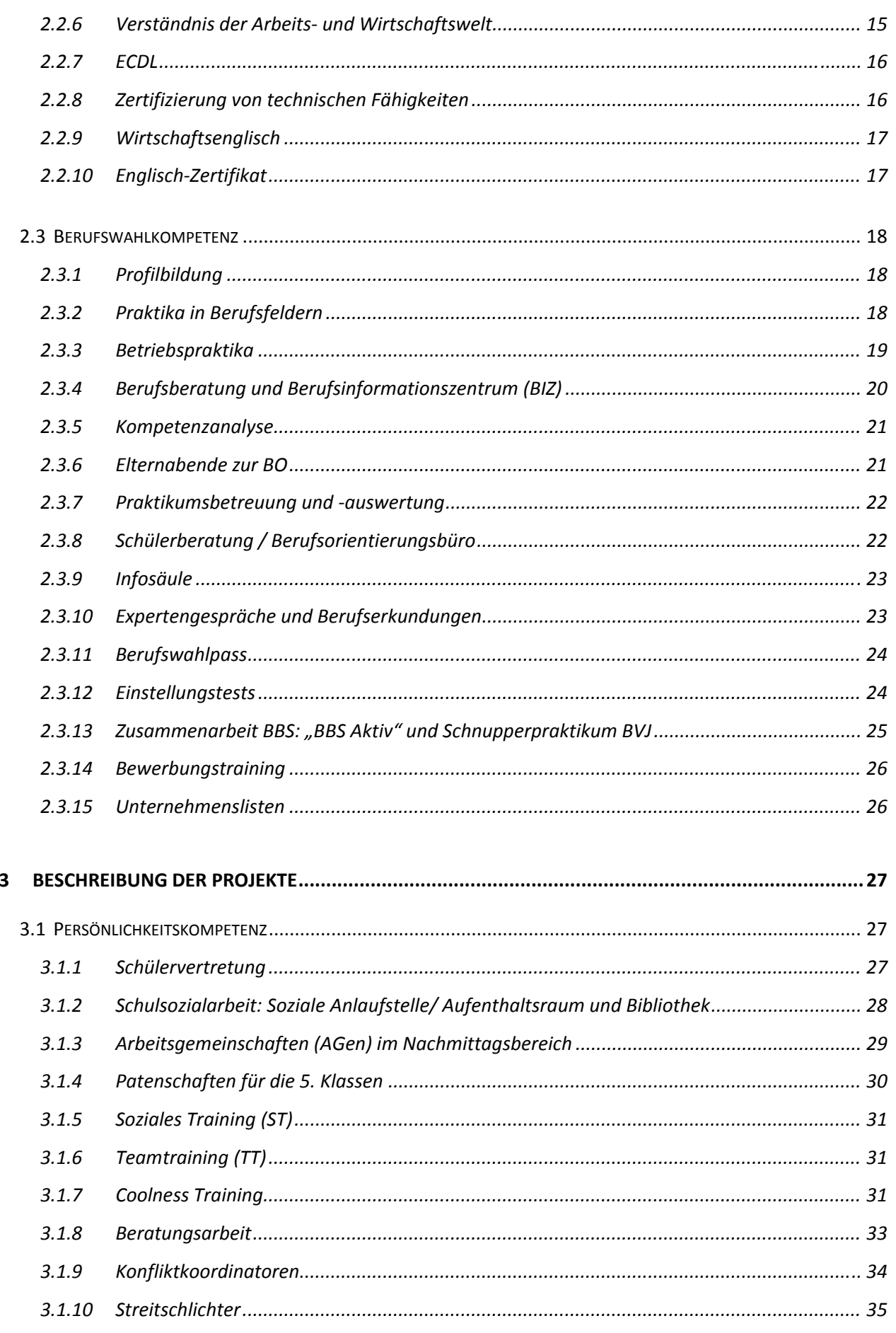

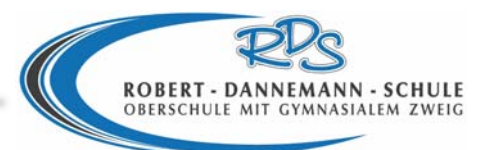

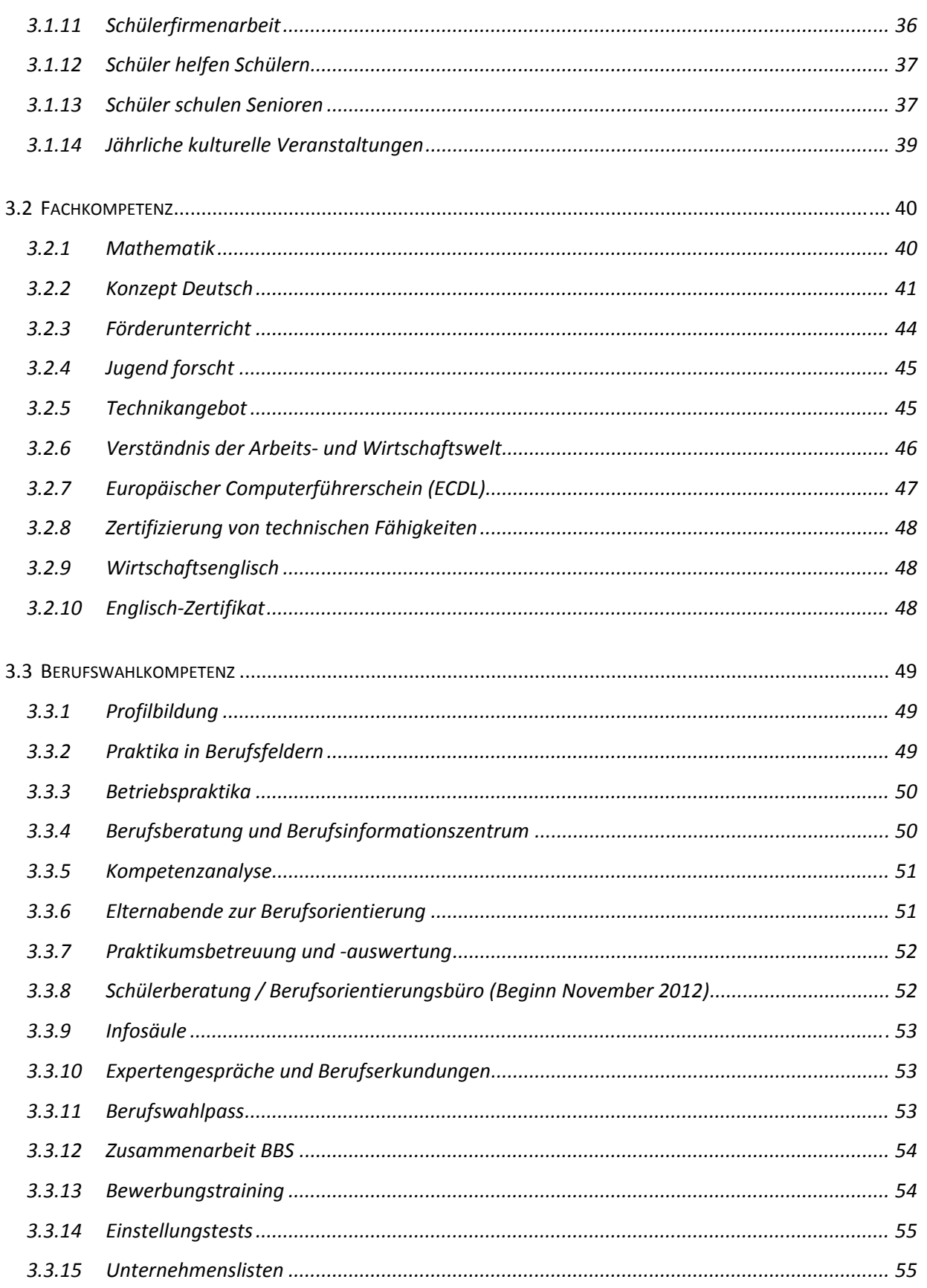

# **1 Schulbericht**

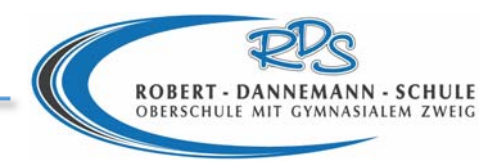

# **1.1 Situationsbild der Schule**

Anknüpfend an unsere erfolgreiche Bewerbung aus dem Jahre 2008 hat sich folgendes verändert:

# **1.1.1 Oberschule**

Ab dem Schuljahr 2012 / 2013 ist die ehemalige HRS Robert‐Dannemann‐Schule nun eine OBS mit gymnasialem Zweig.

# **1.1.2 Technische Ausstattung**

Seit 2009 wurde an unserer Schule ein Techniktrakt errichtet. Vorhandene Werk‐ und Technikräume wurden umgebaut und thematisch ausgerüstet. Ein Robotik‐Raum sowie ein Bereich für die Schulung an CNC‐Maschinen wurden fertiggestellt und ausgerüstet.

Die Ausstattung mit einem interaktiven Whiteboard sowie moderner PC‐Technik für jeden Arbeitsplatz erfolgte im Zusammenhang mit dem Konjunkturpacket II. Technisches Zeichnen und CAD können daher ebenfalls im Rahmen des schulinternen Curriculums angeboten werden.

Eine umfassende Ausstattung mit Fischer‐Technik (Robotik) erlaubt es, Schülerinnen und Schüler (SUS) mit Fragen der Regelung, Steuerung und Programmierung vertraut zu machen. Ebenso stehen Bereiche Holz‐, Elektro‐ und Metalltechnik sowie der Bereich UMT/Kunststofftechnik unseren SUS zur Verfügung. Eine Aluminiumgießerei soll in diesem Schuljahr eingerichtet werden. Im Außenbereich des Techniktraktes wird ein Projekt aus dem Bereich Fahrrad‐ und Bautechnik realisiert.

# **1.1.3 MINT‐Schule Niedersachsen**

Am 02.07.2012 erhielt die RDS in Hannover im Rahmen der Auszeichnungsfeier, die unter der Schirmherrschaft des Kultusministers Dr. Bernd Althusmann stehende Auszeichnung MINT‐Schule Niedersachsen. Diese erstmalig von den Stiftungen der niedersächsischen Metall‐ und Elektroindustrie verliehene Auszeichnung geht an Schulen mit überdurchschnittlichem MINT‐ Engagement. Sie soll Eltern, SUS zusätzliche Orientierung bei der Schulwahl geben und regionale Unternehmen auf die Chancen guter Zusammenarbeit mit der ausgezeichneten Schule aufmerksam machen. Die Jury stellte fest, dass die herausragende Stärke der RDS in ihrem überdurchschnittlich entwickeltem Technikprofil liegt.

# **1.1.4 Modellschule für Technik in Niedersachsen**

Am 03.09.2012 verlieh uns der Kultusminister Herr Dr. Bernd Althusmann im Rahmen einer feierlichen Veranstaltung den Titel Modellschule für Technik in Niedersachsen. Dieses Projekt wird von der Universität Oldenburg begleitet (Evaluation, Erstellung Spiralcuriculum).

# **1.1.5 Kooperationspartner**

Die Profilbildung an der RDS erfährt breite Unterstützung in der Region und darüber hinaus. Hier seien allein der Verein Deutscher Ingenieure, die regionale Wirtschaft, Handwerk und Industrie und der Lernort für Natur und Technik in Wilhelmshaven sowie die Universität Oldenburg genannt.

# **1.1.6 ECDL‐Schule**

Seit dem 01.11.2011 ist die RDS zertifiziert, die Prüfung für den Europäischen Computerführerschein abzunehmen. Die SUS der RDS werden im Profil Wirtschaft und Verwaltung ab dem 6. Schuljahrgang informationstechnisch geschult und ab dem 9. Schuljahrgang intensiv auf die Prüfung vorbereitet.

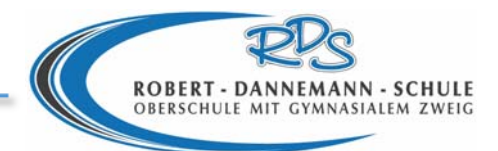

# **1.2 Übersicht über das Gesamtprogramm der berufsorientierenden Bildungsarbeit**

#### **Klasse 5**

 Wahl einer Profilklasse mit einem zweistündigen Schwerpunkt aus den Bereichen Kultur, Länder und Sprachen, MINT, Sport.

#### **Klasse 6**

 Wahl eines vierstündigen Profils aus dem Bereich Technik, Gesundheit und Soziales, Wirtschaft und Verwaltung, Fremdsprachen. Die Besonderheit der RDS ist diese frühe Wahlmöglichkeit eines Profils, damit die SUS ihre Fähigkeiten und Interessen für ein Jahr erproben zu können. Die Teilnahme an einer Schülerfirma ist im Profil Wirtschaft und Verwaltung möglich (siehe auch Klasse 7 und 8).

#### **Klasse 7**

- Wahl eines vierstündigen Profils aus dem Bereich Technik, Gesundheit und Soziales, Wirtschaft und Verwaltung, Fremdsprachen.
- Einführung des Berufswahlpasses
- Durchführung der Kompetenzanalyse

#### **Klasse 8**

- Wahl eines vierstündigen Profils aus dem Bereich Technik, Gesundheit und Soziales, Wirtschaft und Verwaltung, Fremdsprachen.
- Zwei zweiwöchige Praktika in denen die SUS unterschiedliche Berufsfelder erkunden können. Das erste Praktikum findet bei der überregionalen Ausbildungsstelle der Bauwirtschaft in Rostrup (Bau‐ABC) statt und deckt die handwerklichen Berufe sowie den Bereich Hauswirtschaft und Garten‐/ Landschaftsbau ab. Das zweite Praktikum findet in Zusammenarbeit mit den Berufsbildenden Schulen in Rostrup sowie Kooperationspartnern der regionalen Wirtschaft und der Kommunen statt.
- Regelmäßige Berufsberatung durch die Bundesagentur für Arbeit (BfA) im Hause.
- Arbeit mit der von der BfA zur Verfügung gestellten Software (Berufe‐Universum) zum Erkunden der eigenen Stärken, Interessen und zugehöriger Berufsfelder
- Thematisierung der Bewerbung im Fach Deutsch und Wirtschaft
- Durchführung von Betriebserkundungen

#### **Klasse 9**

- Endgültige Wahl und Festlegung auf ein Profil aus dem Bereich Technik, Gesundheit und Soziales, Wirtschaft und Verwaltung, Fremdsprachen.
- Zwei vierzehntägige Betriebspraktika in einem Unternehmen nach Wahl der SUS
- Bewerbungstraining durch Sozialpädagogen
- Teilnahme an Ausbildungsmessen (z.B. job4you) und Berufserkundungen durch Expertenbefragungen

#### **Klasse 10**

- Weiterführung des Profils aus Klasse 9
- Einstellungstesttraining durch externe Anbieter
- Bewerbungsmappen-Check durch die BfA

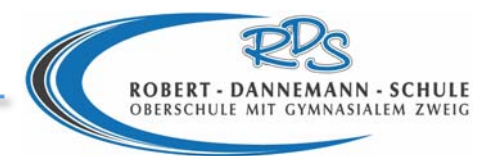

# **2 Tabellarische Darstellung der Projekte**

# **2.1 Persönlichkeitskompetenz**

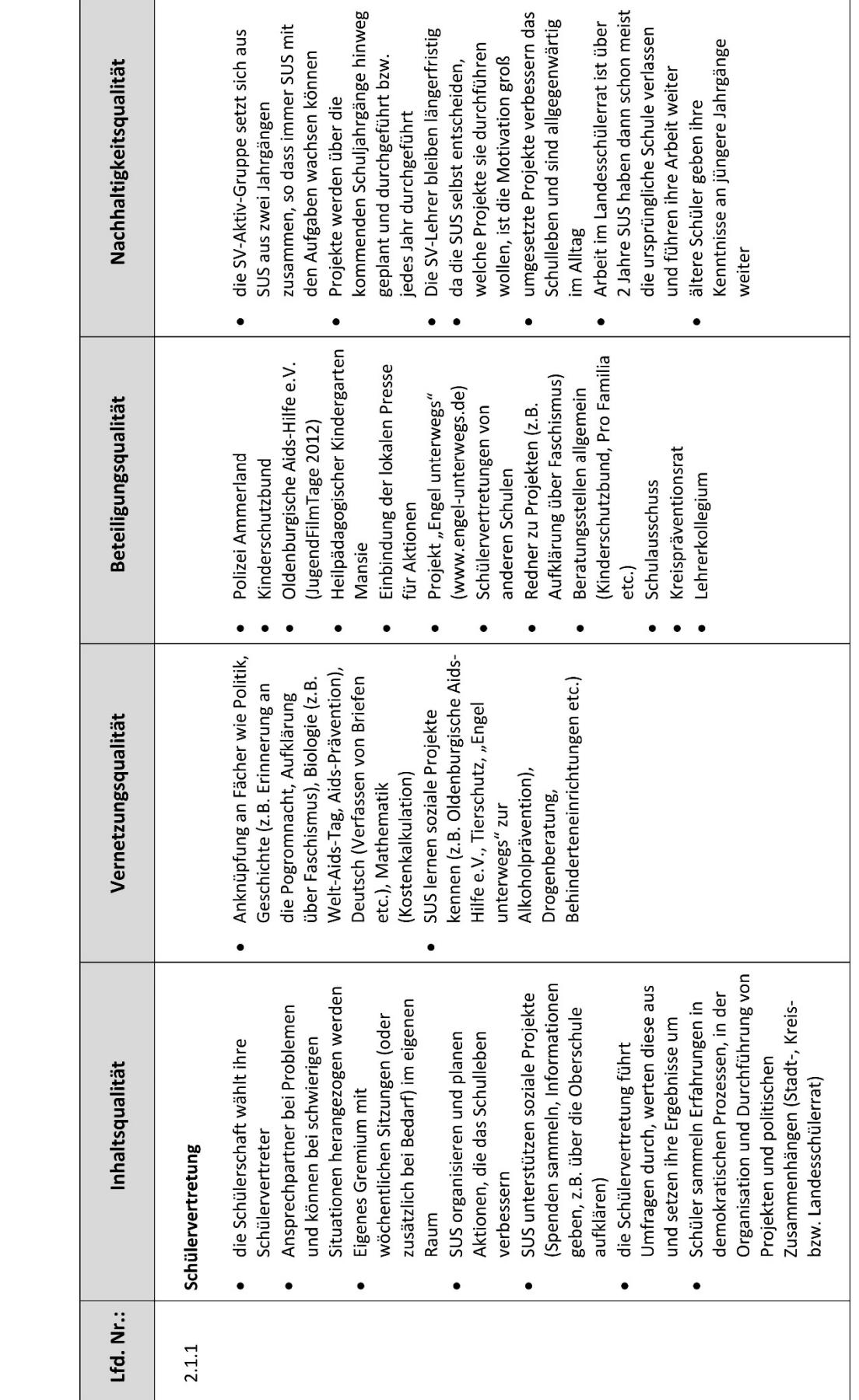

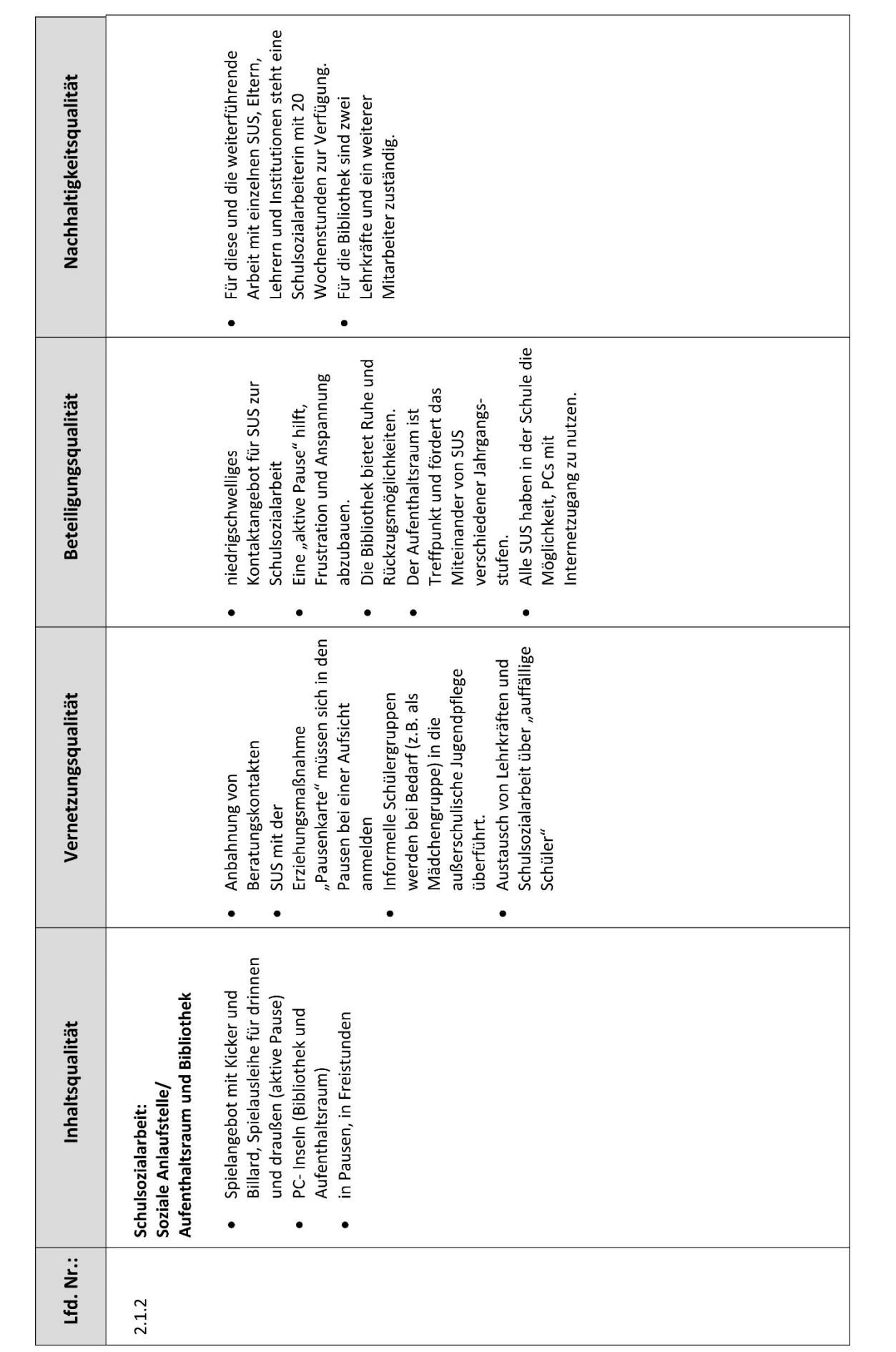

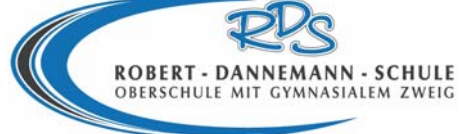

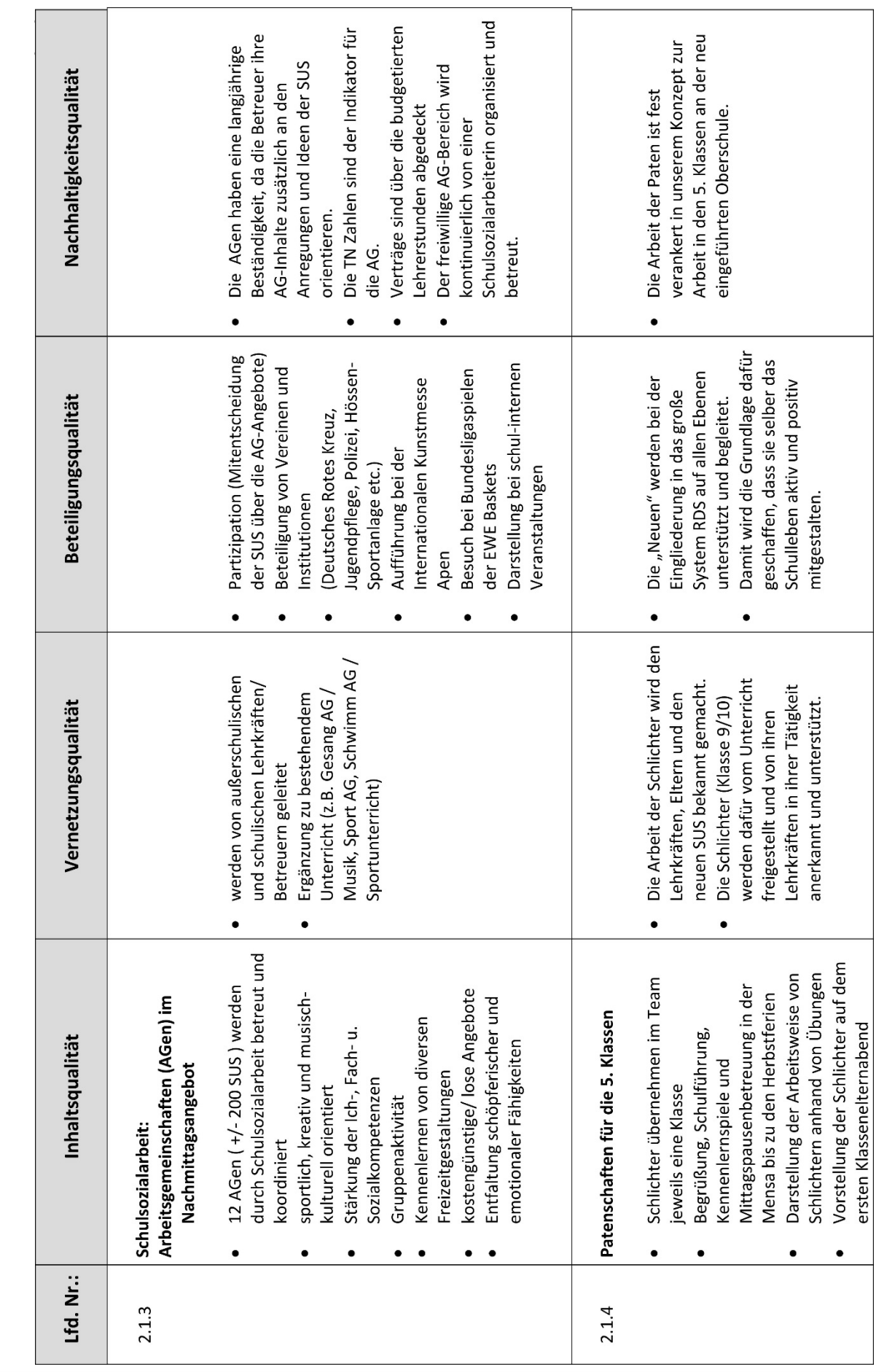

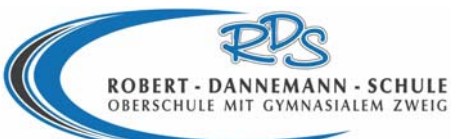

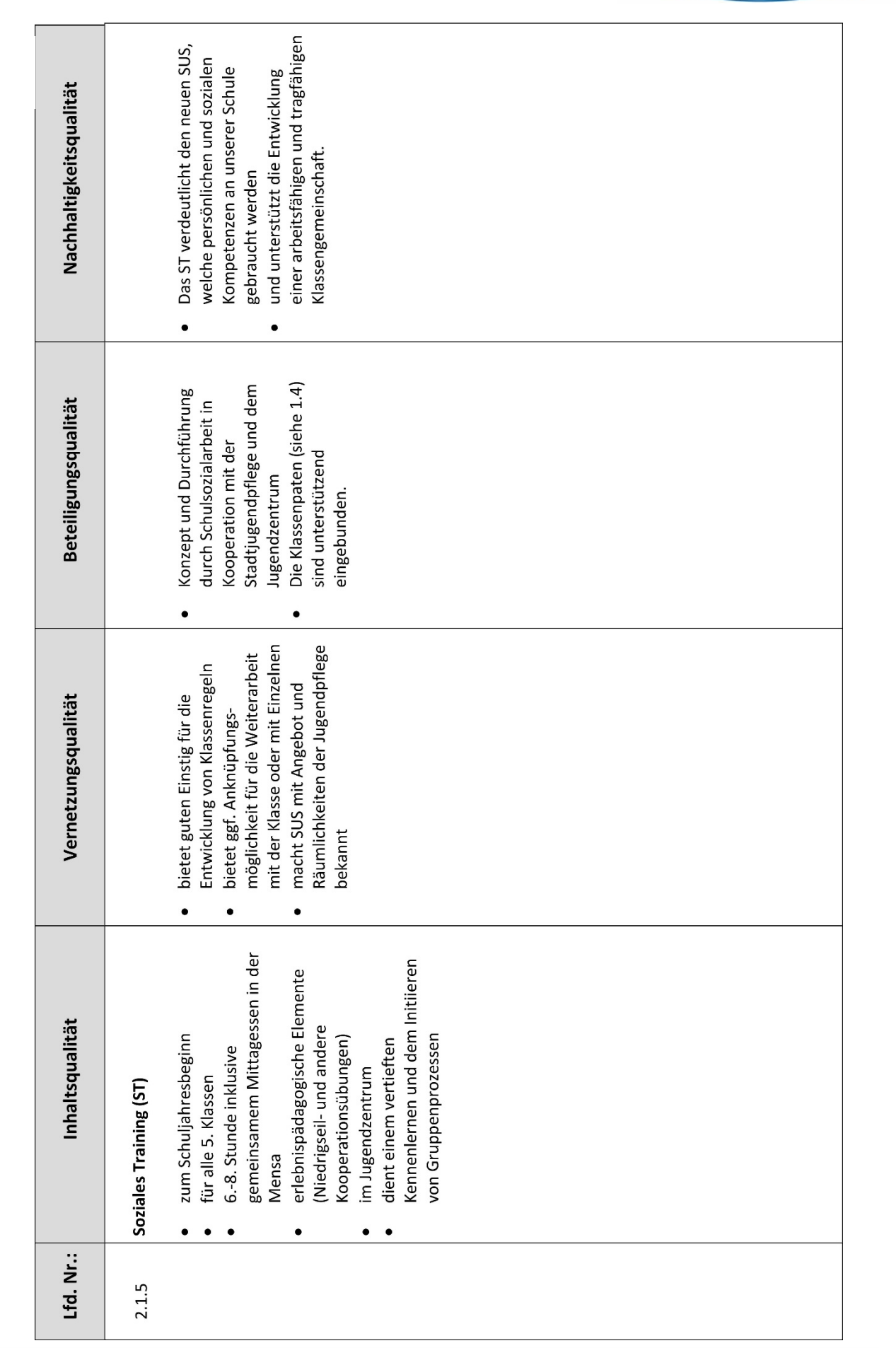

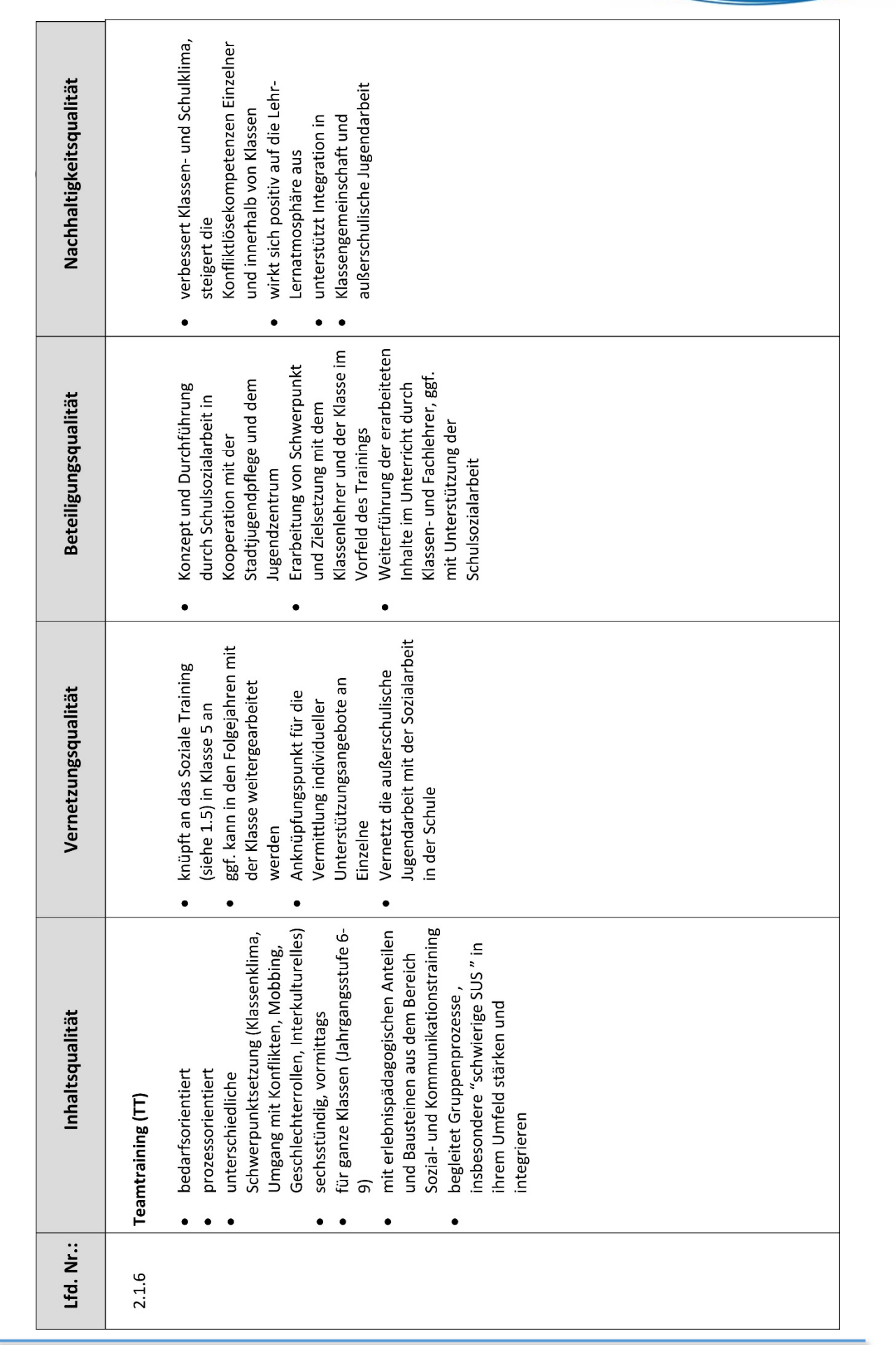

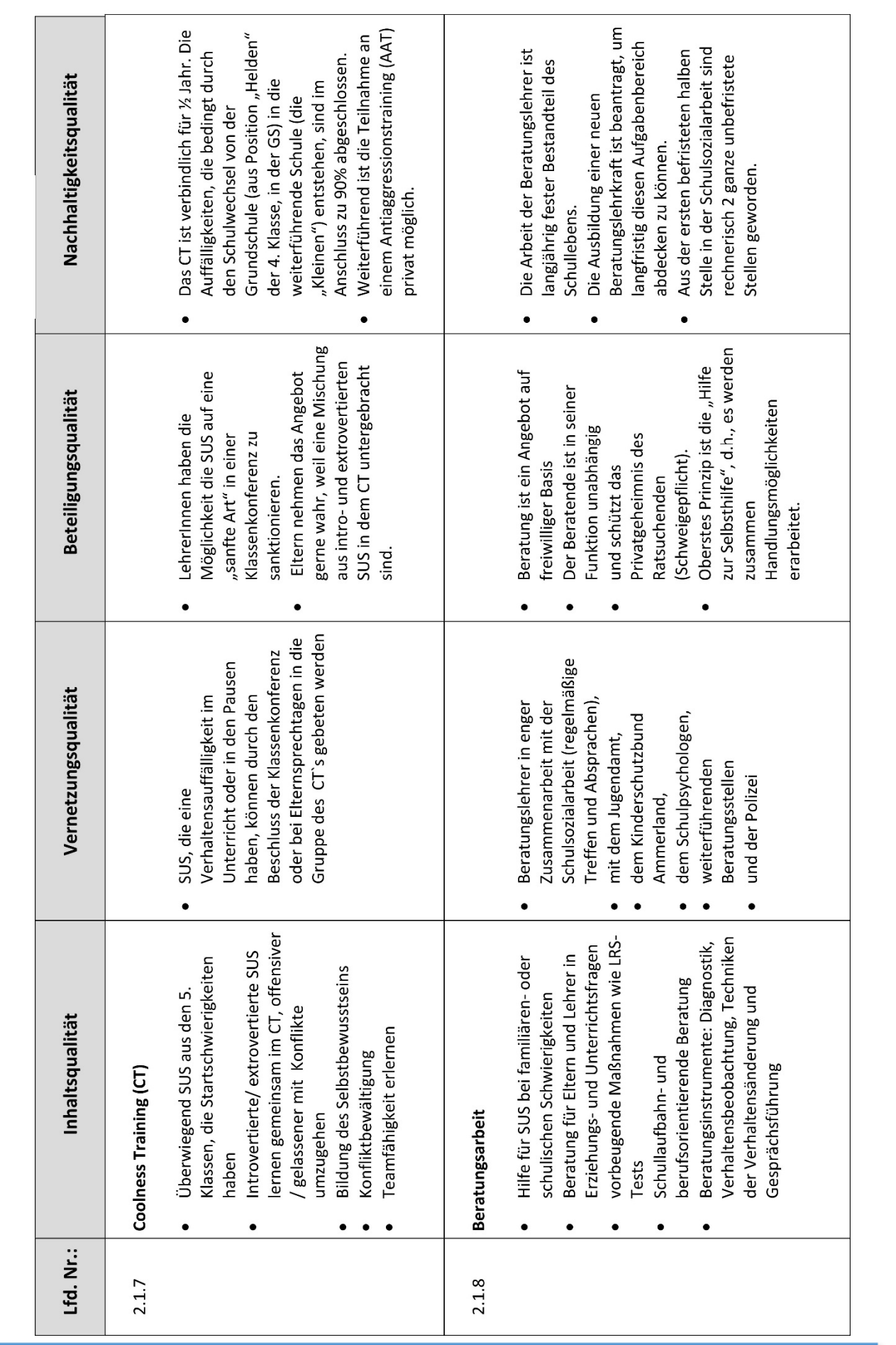

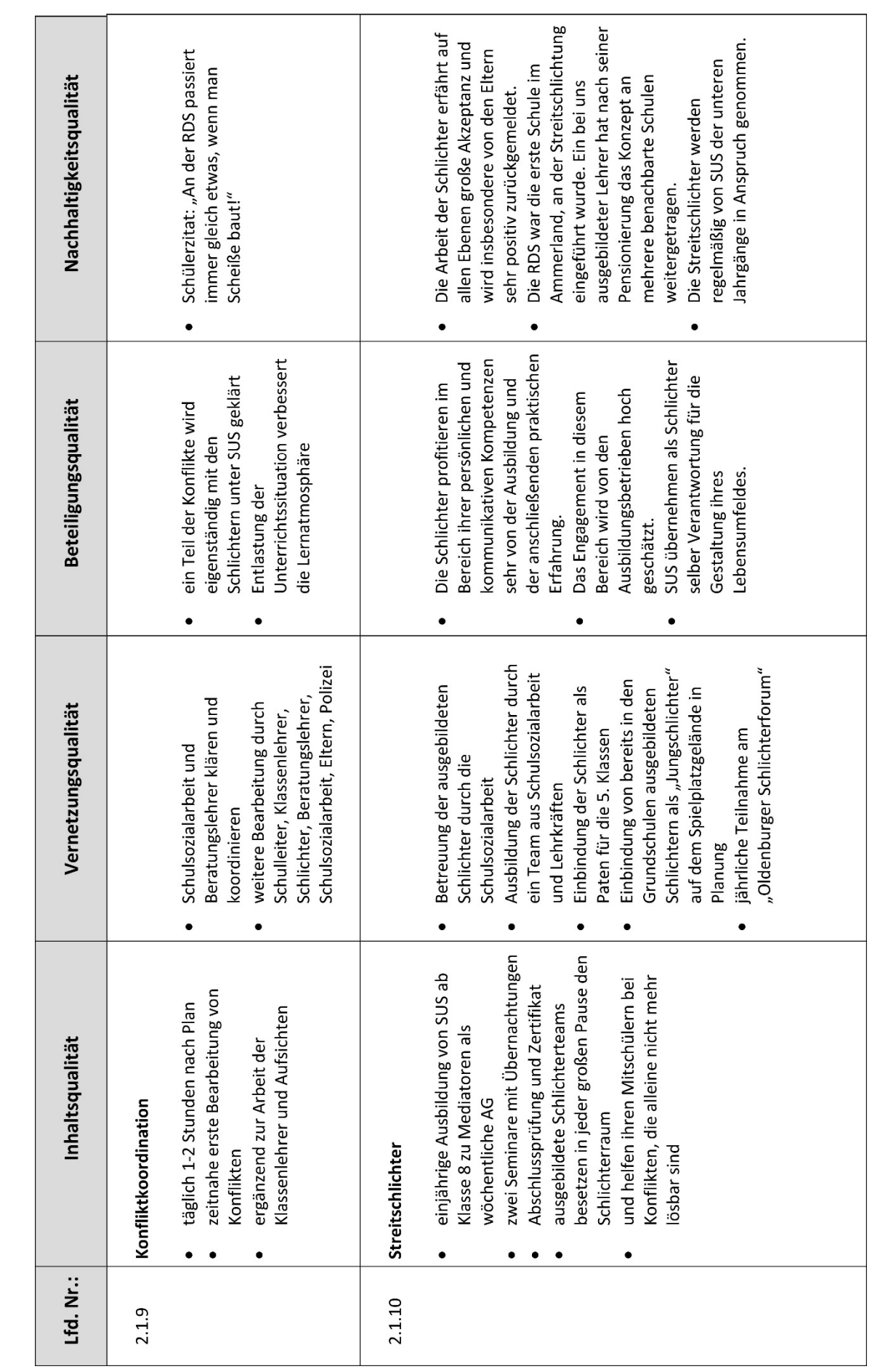

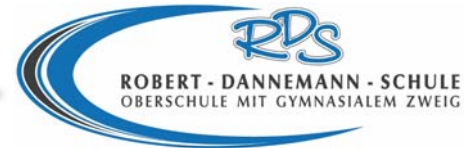

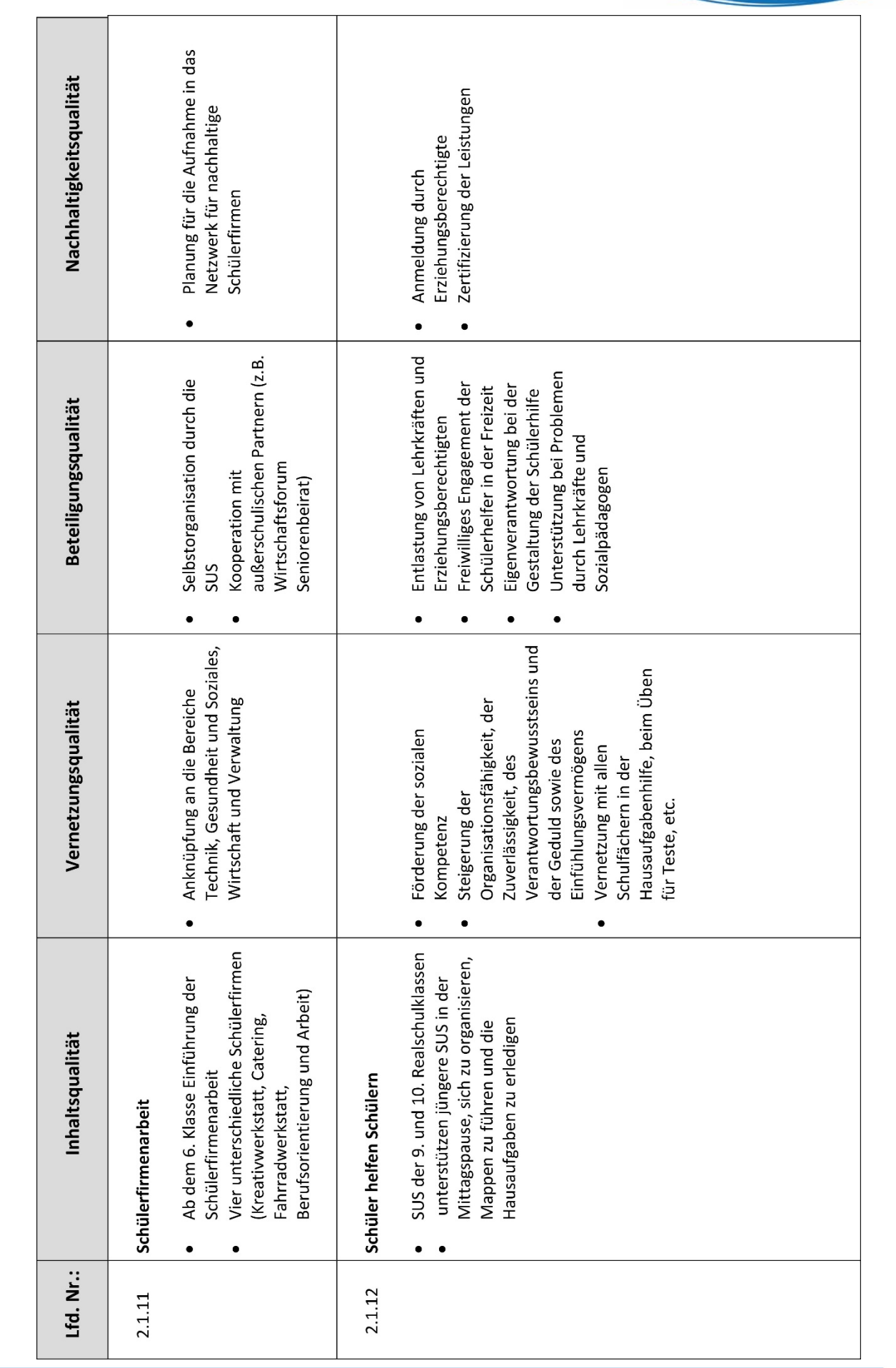

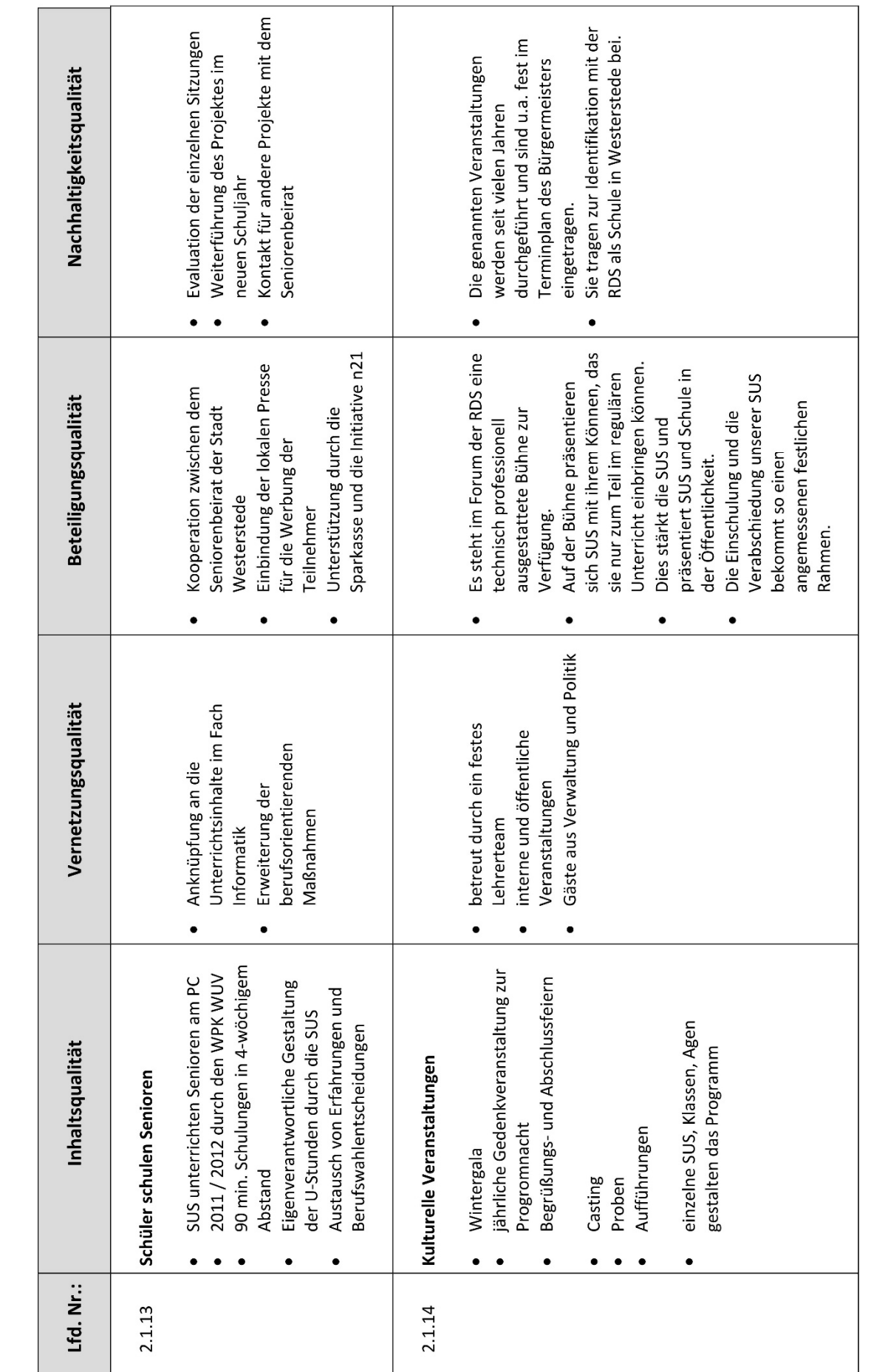

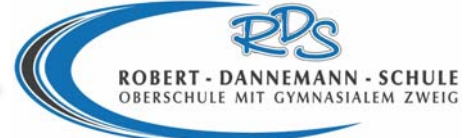

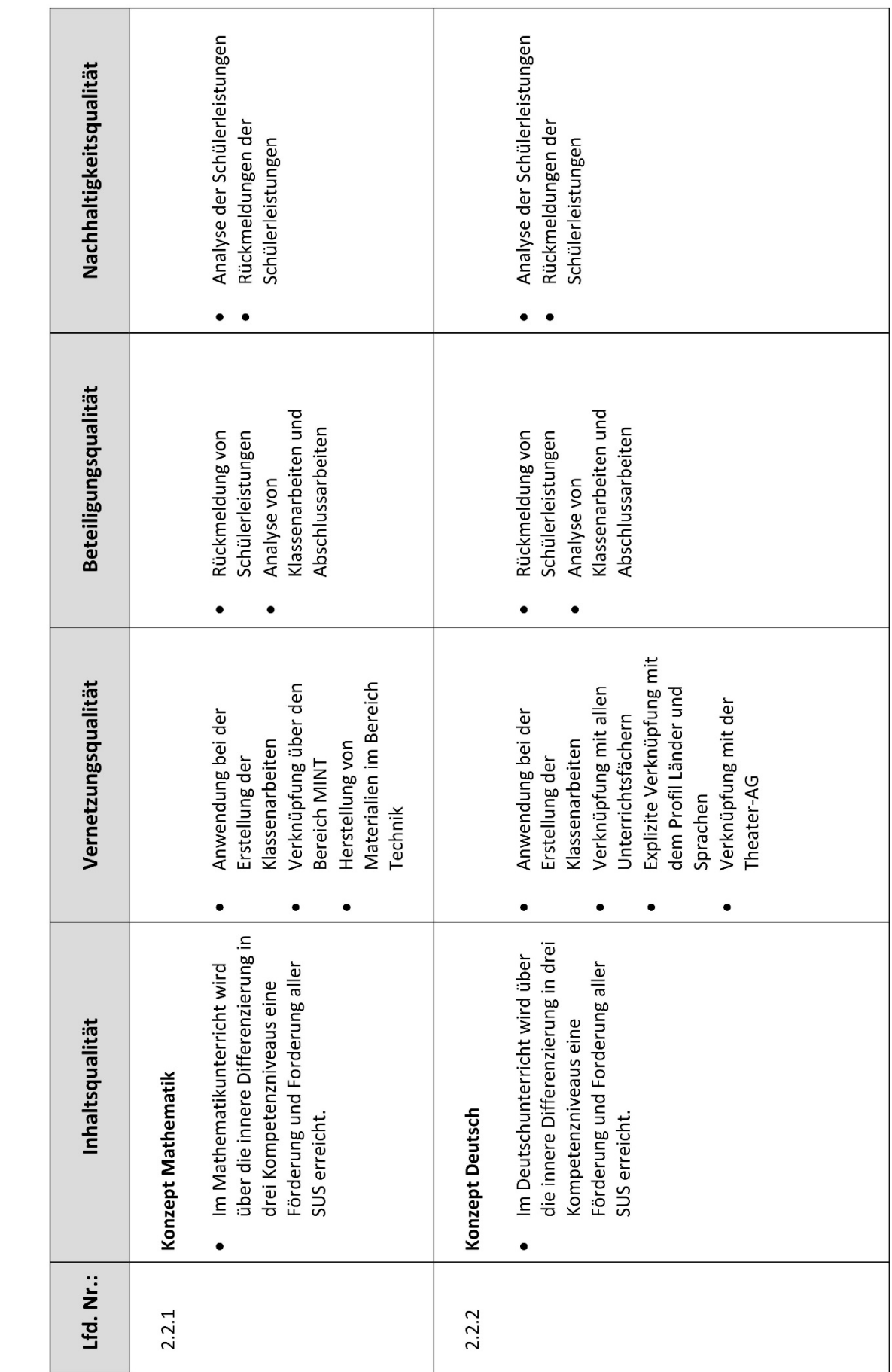

# **2.2 Fachkompetenz**

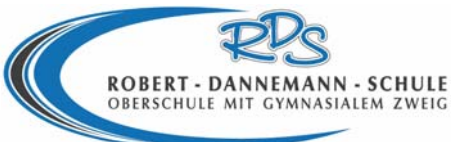

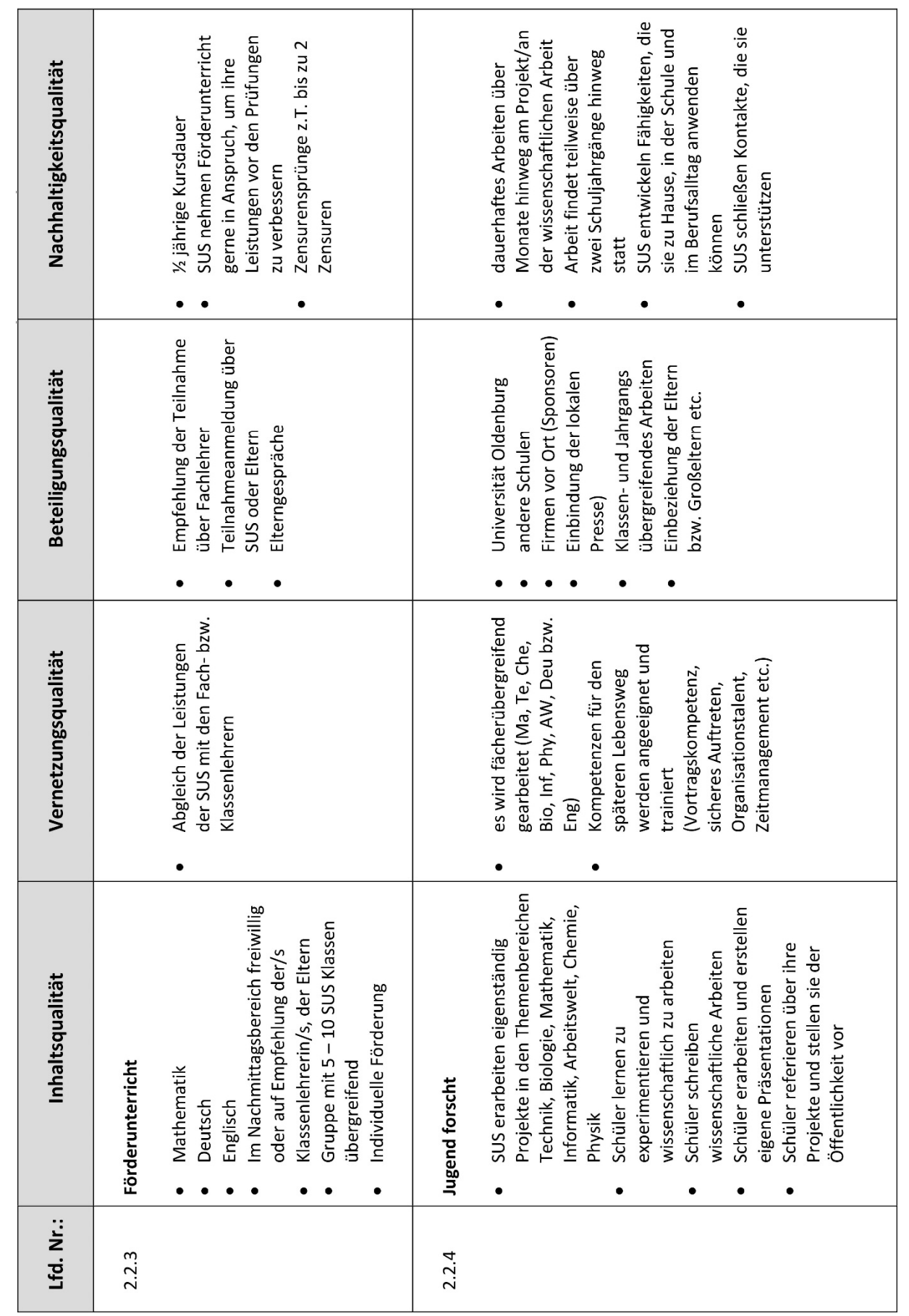

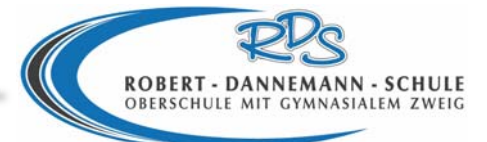

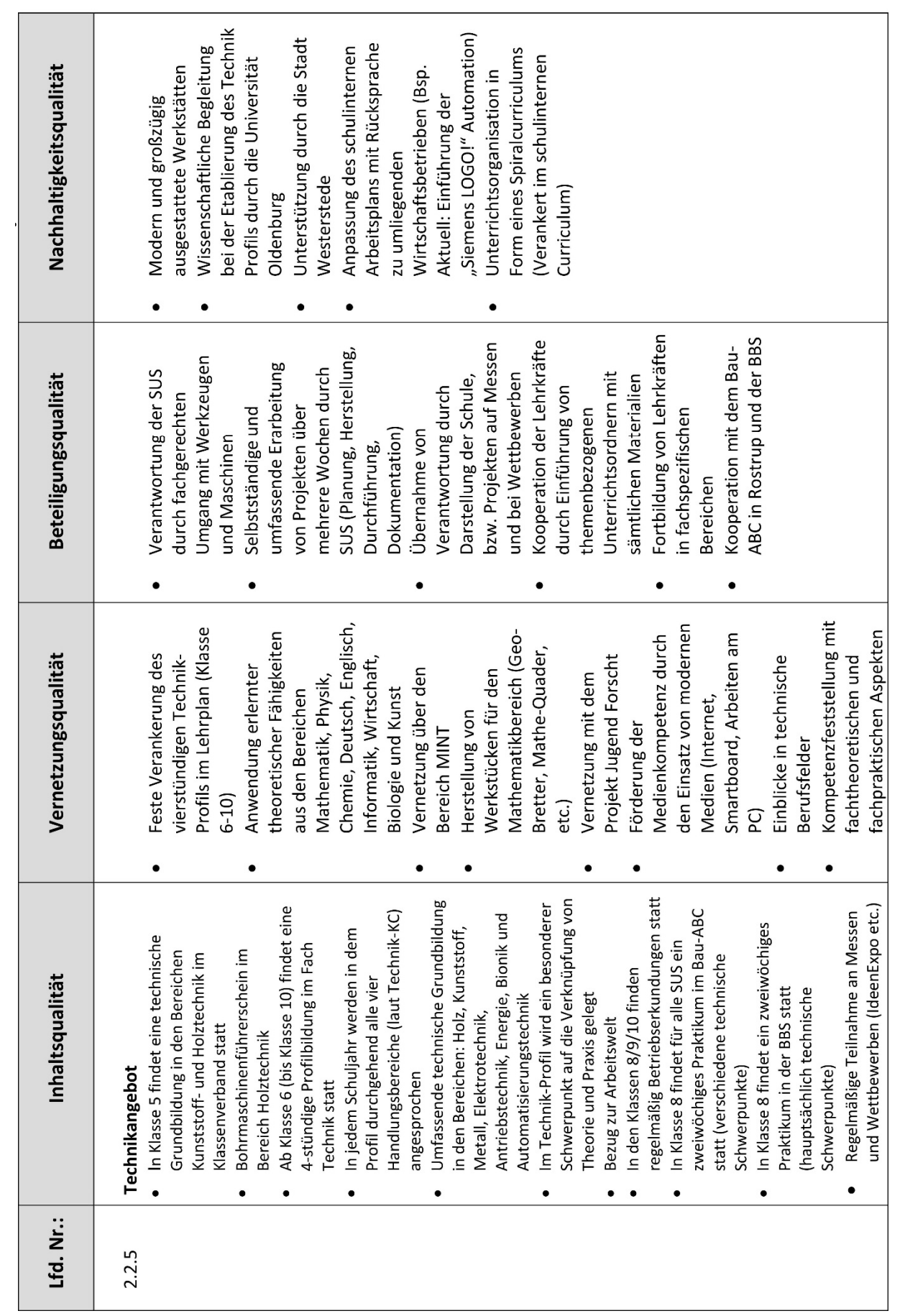

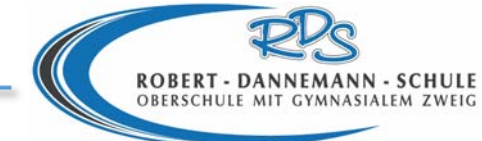

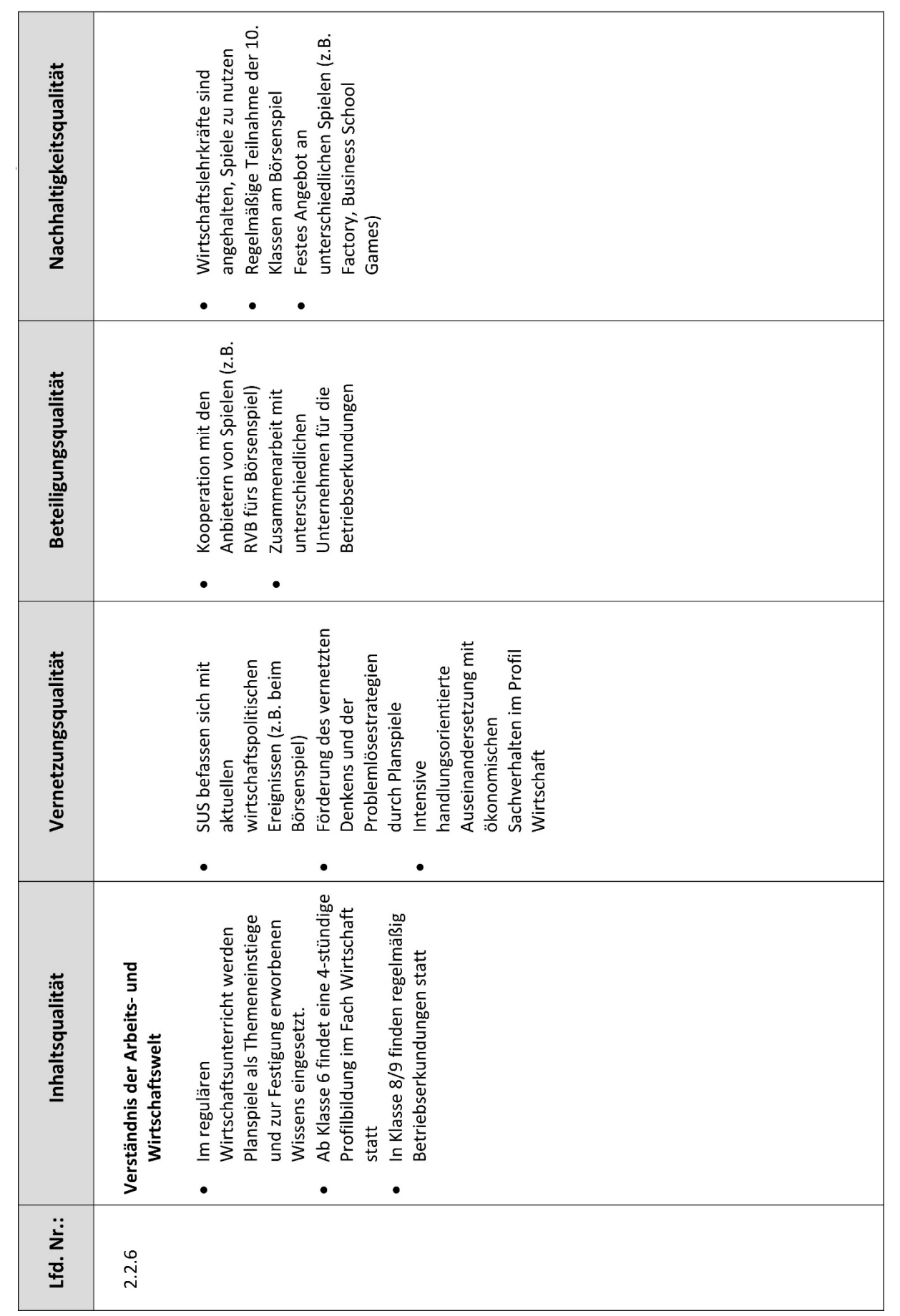

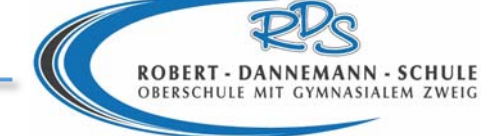

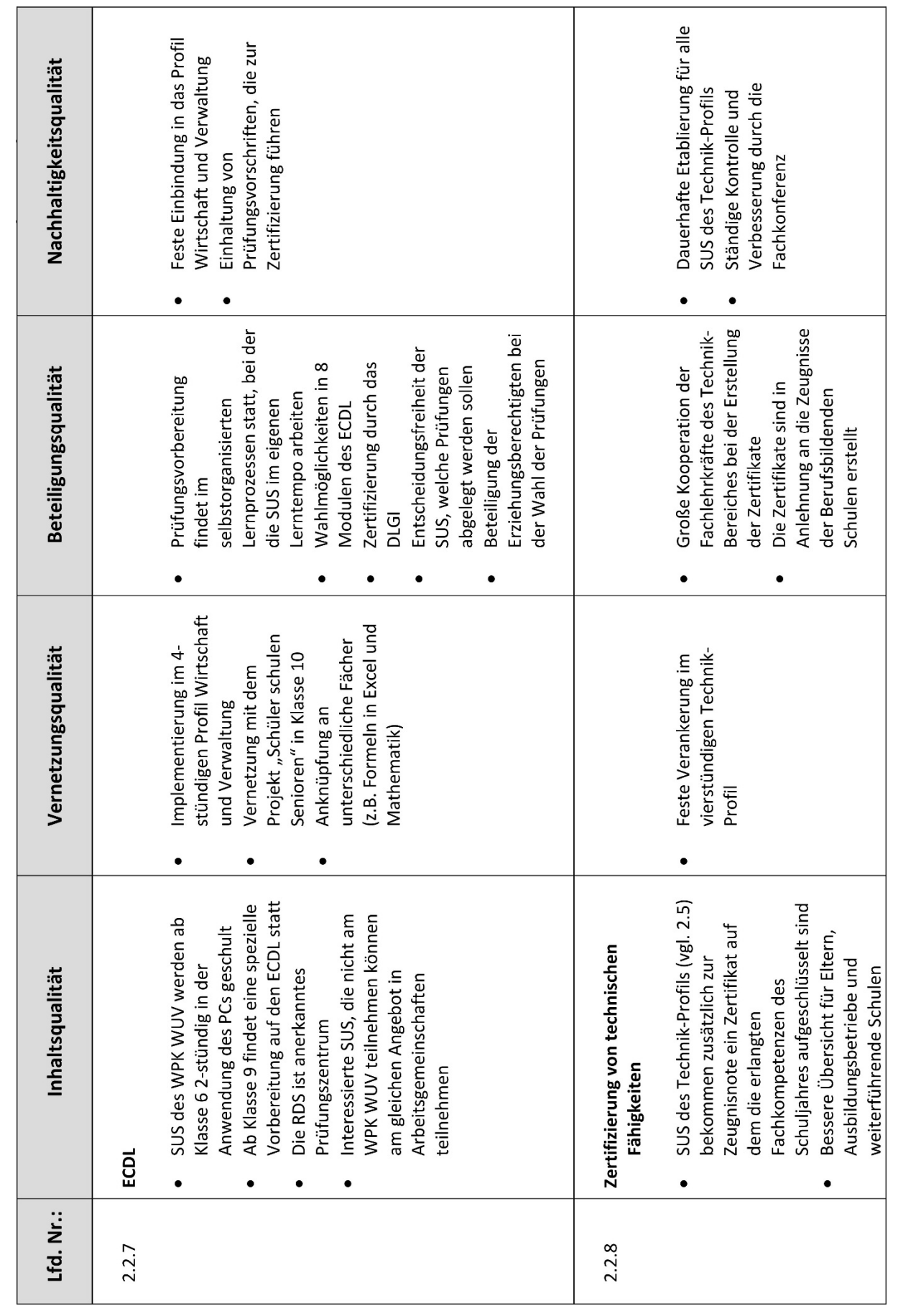

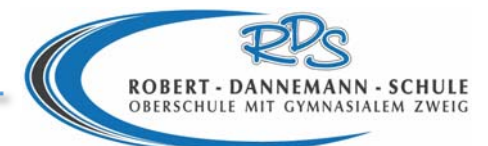

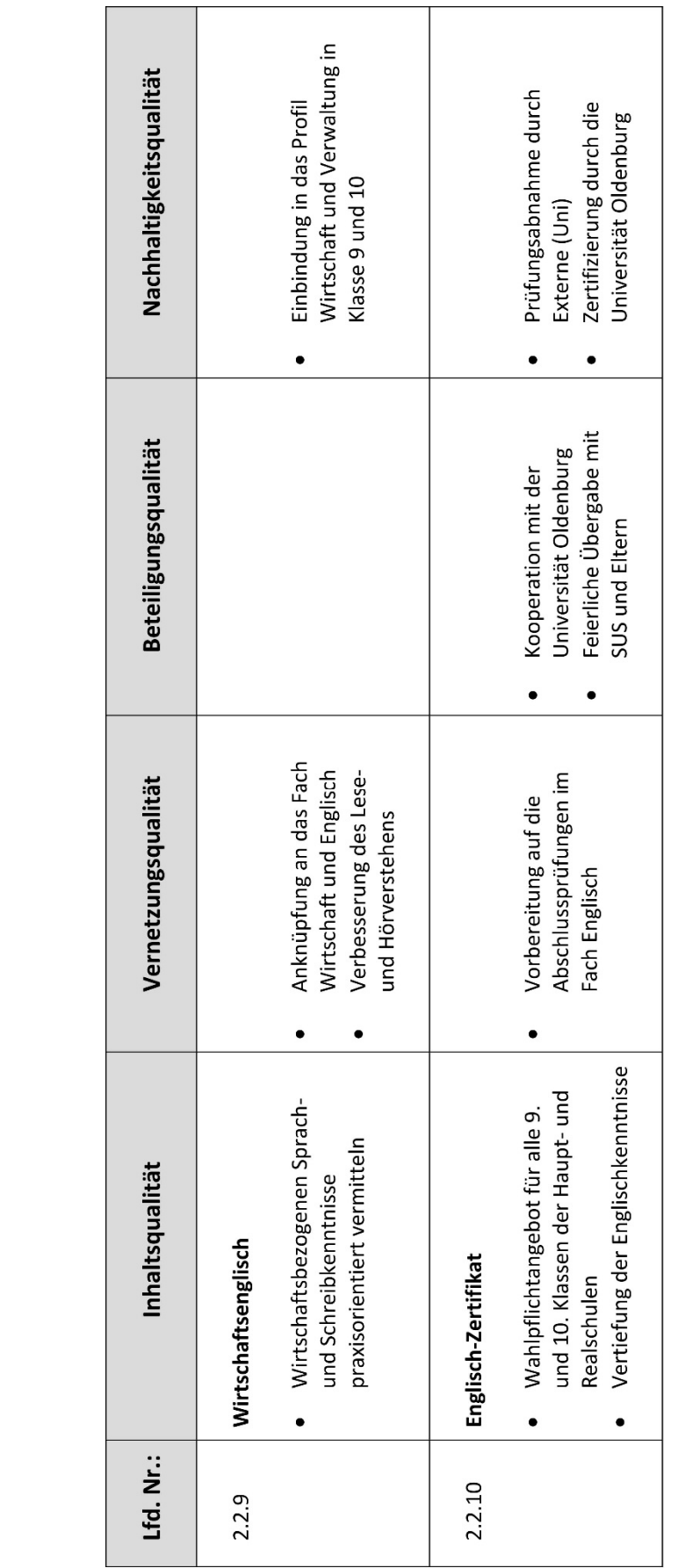

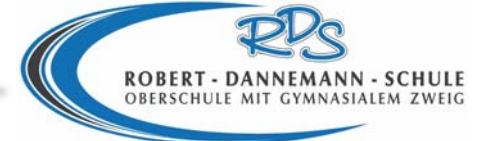

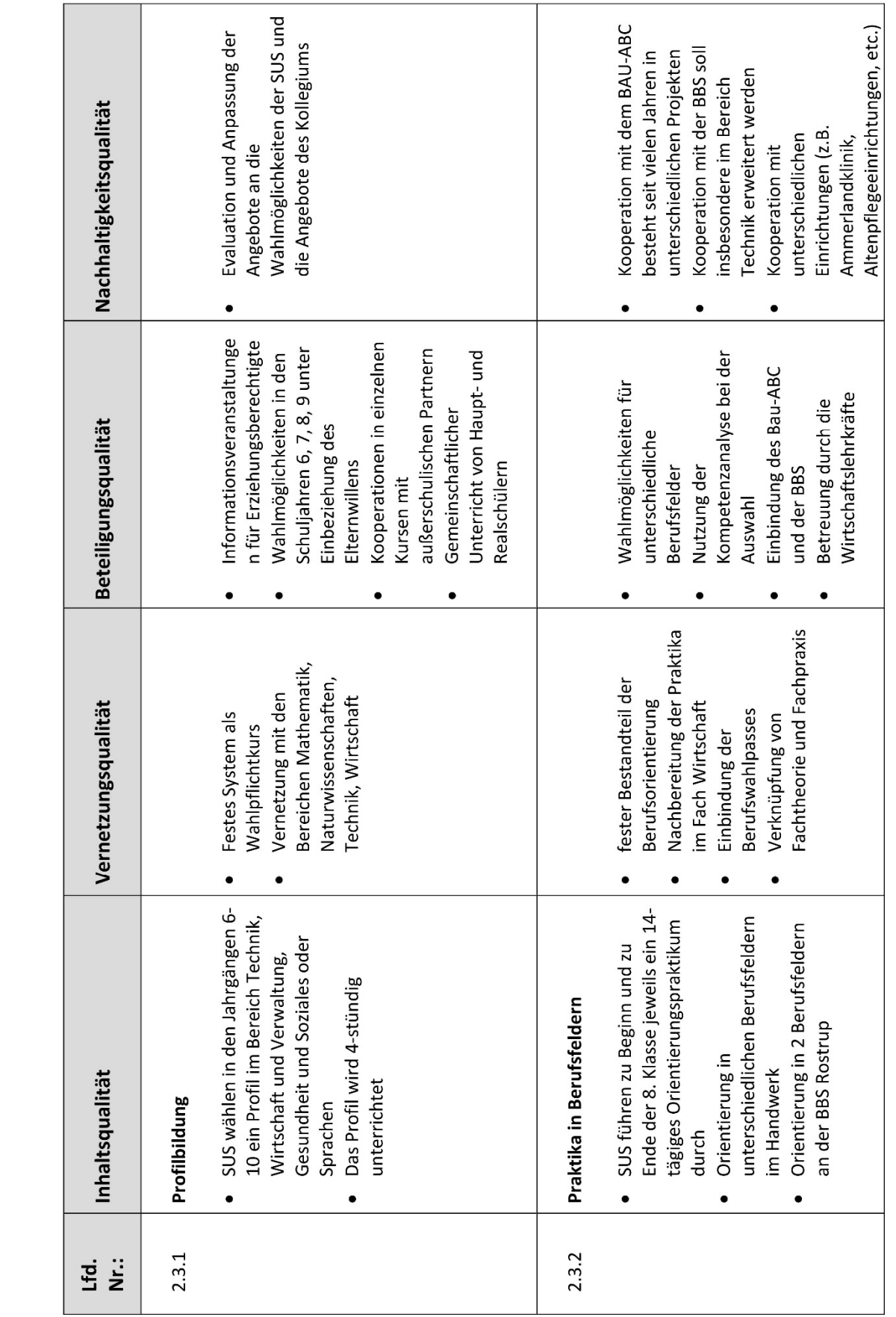

# **2.3 Berufswahlkompetenz**

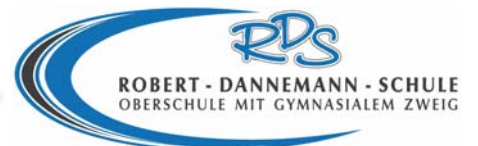

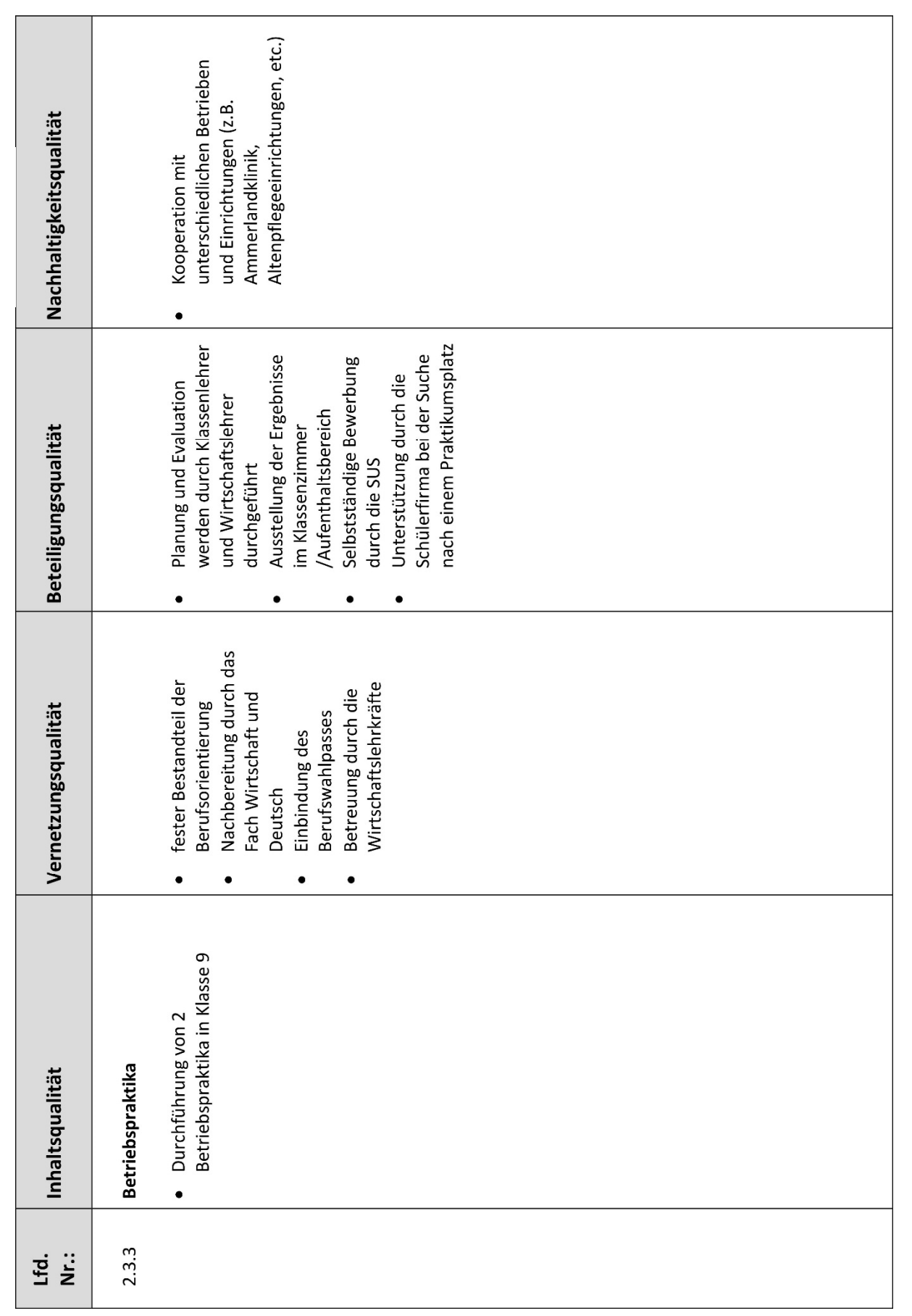

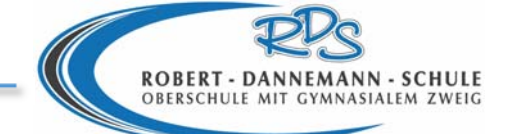

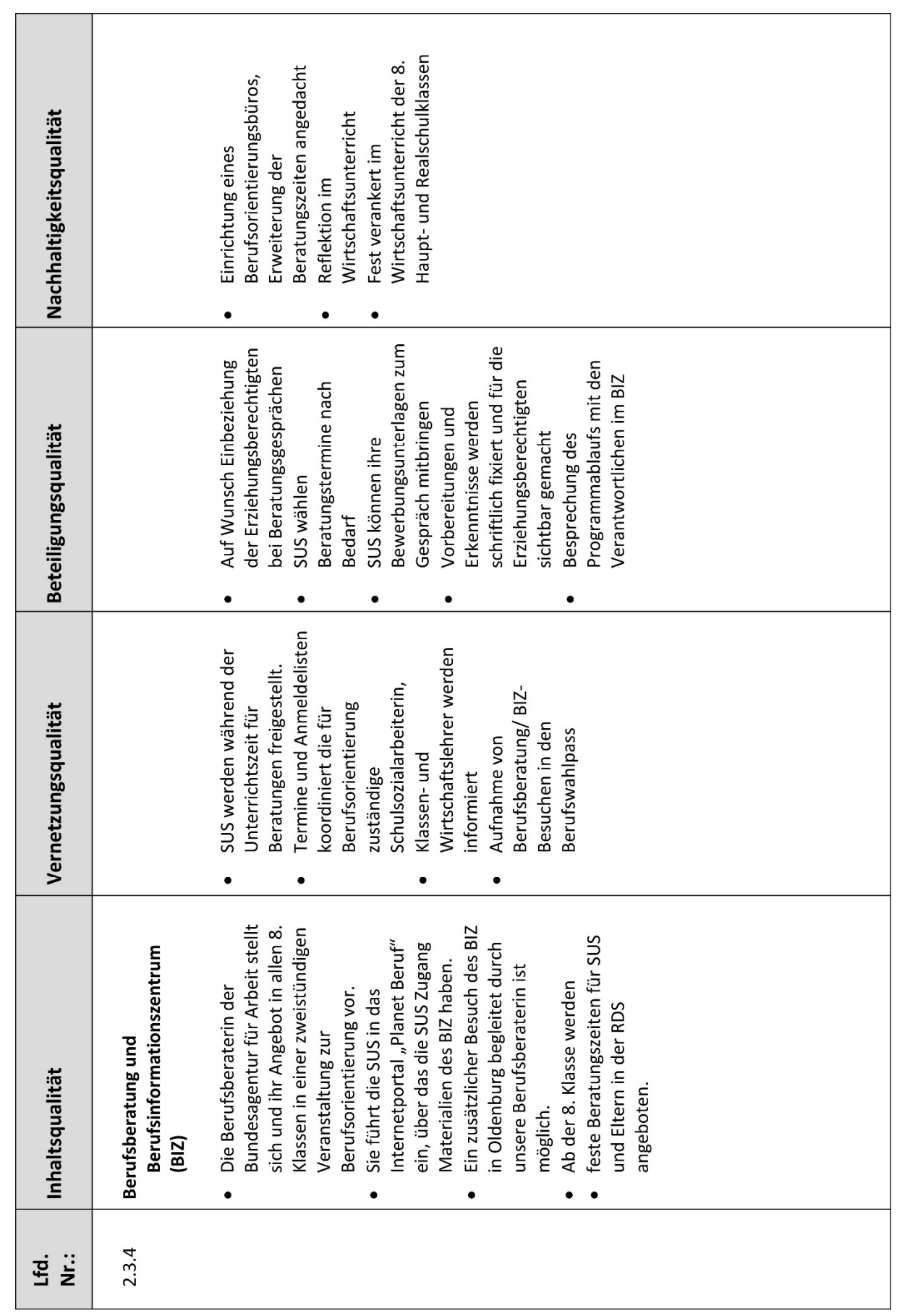

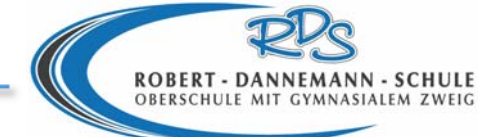

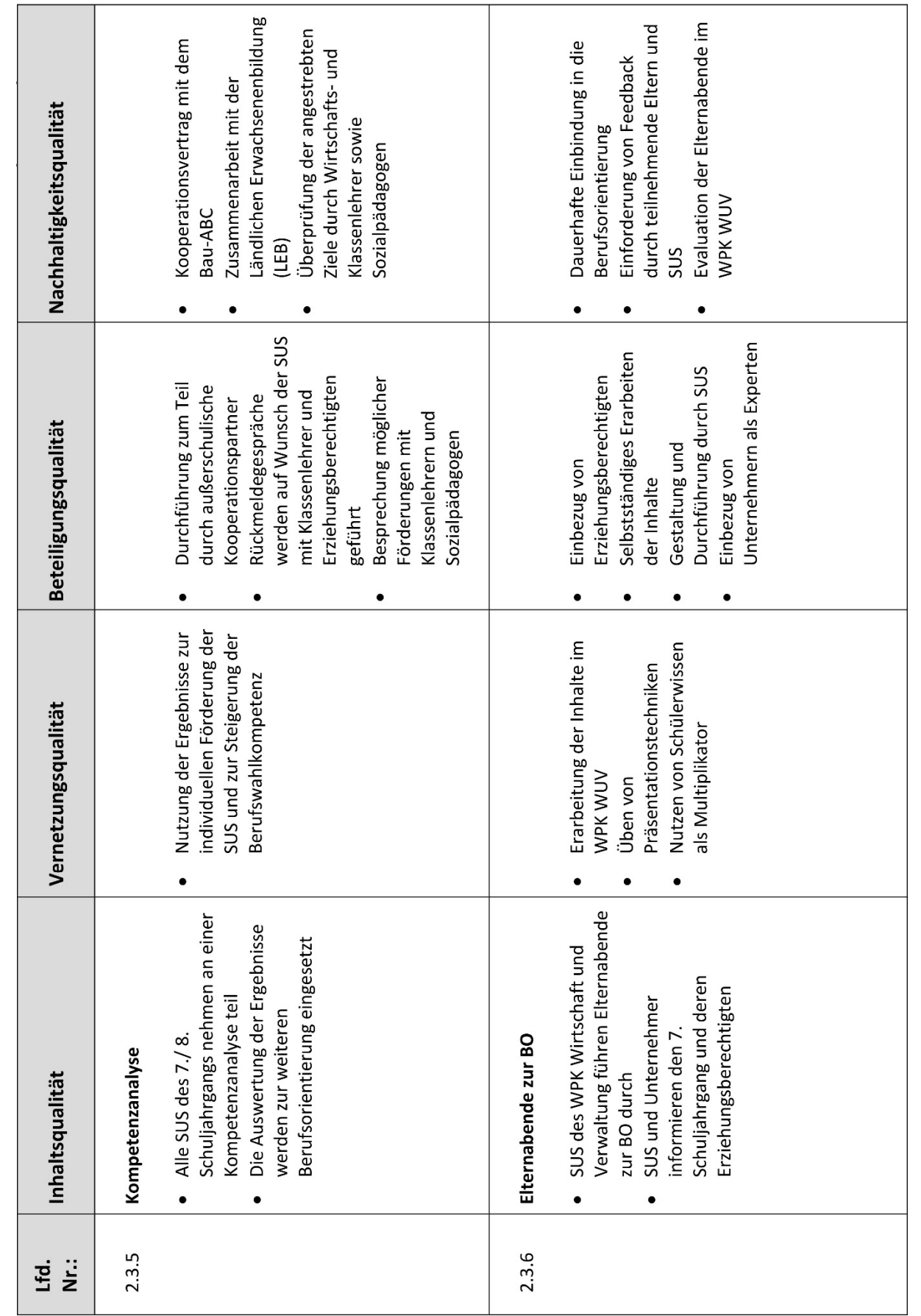

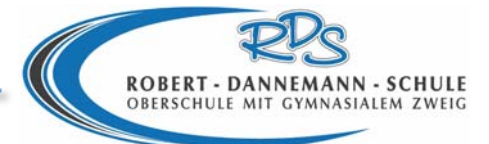

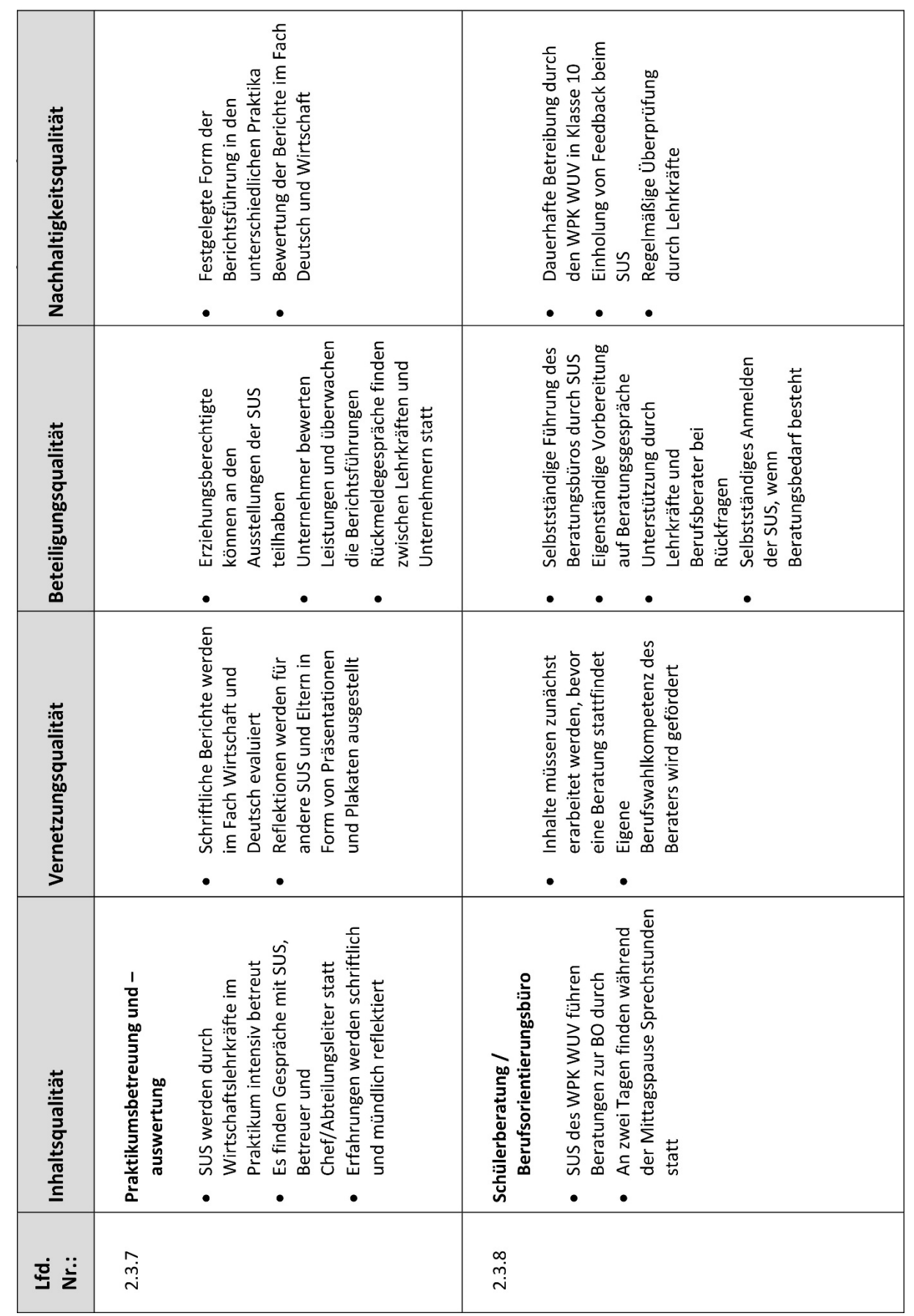

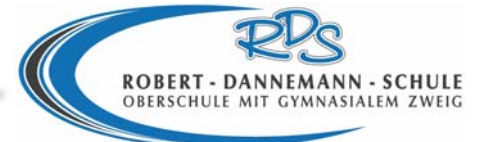

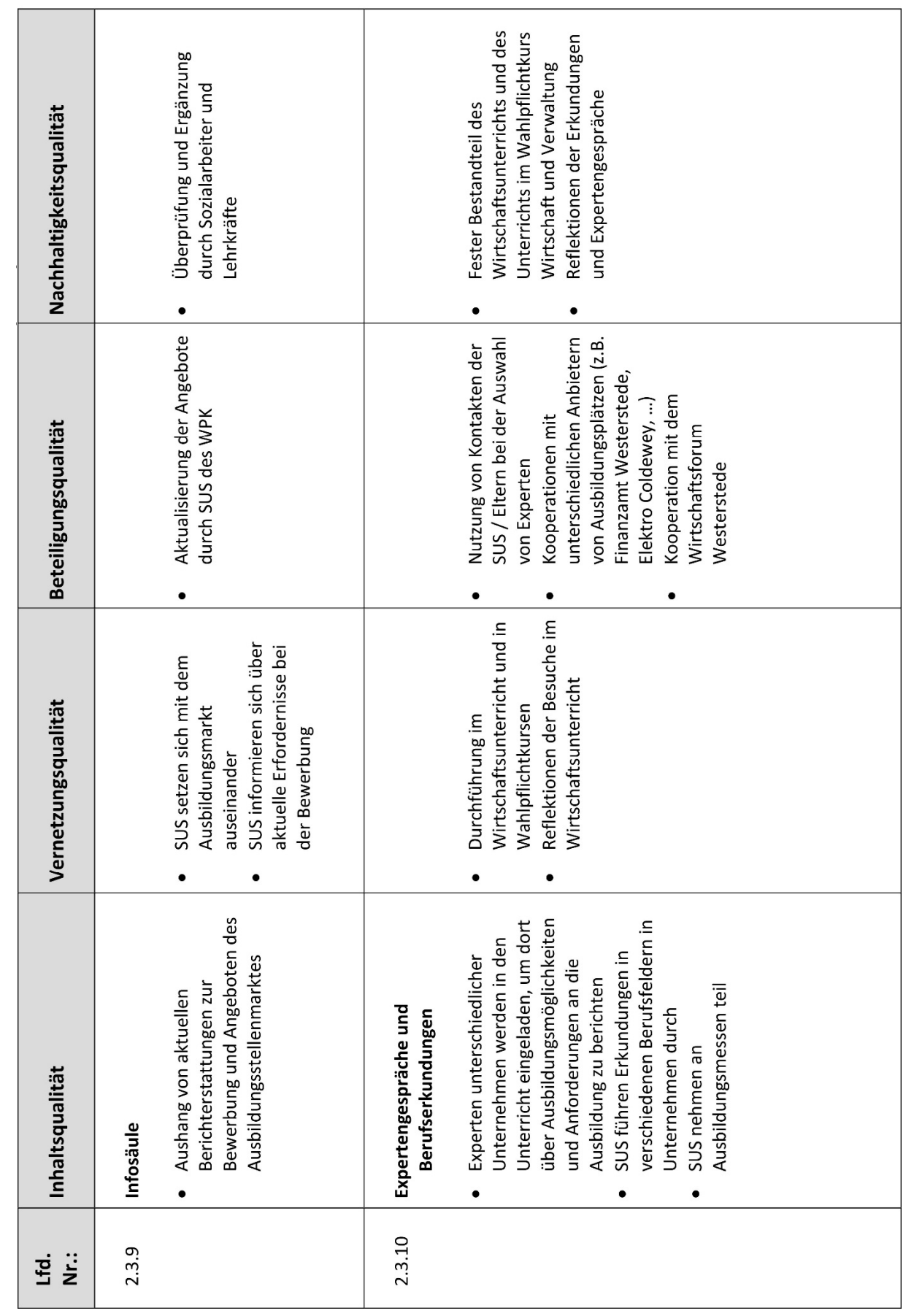

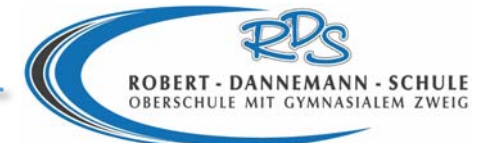

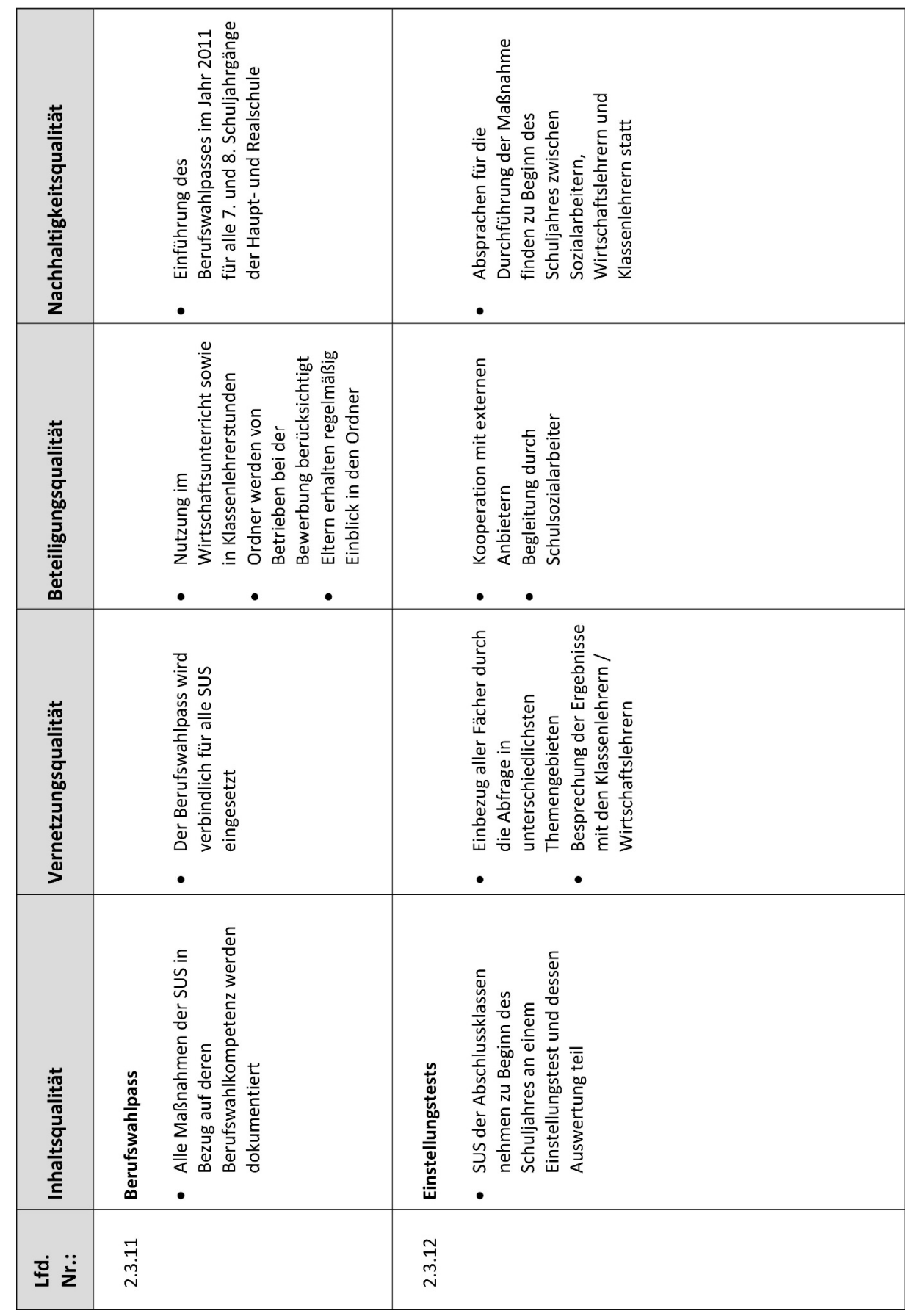

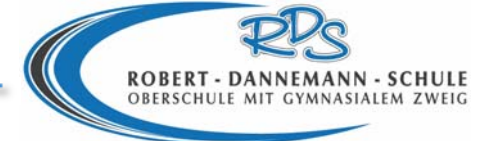

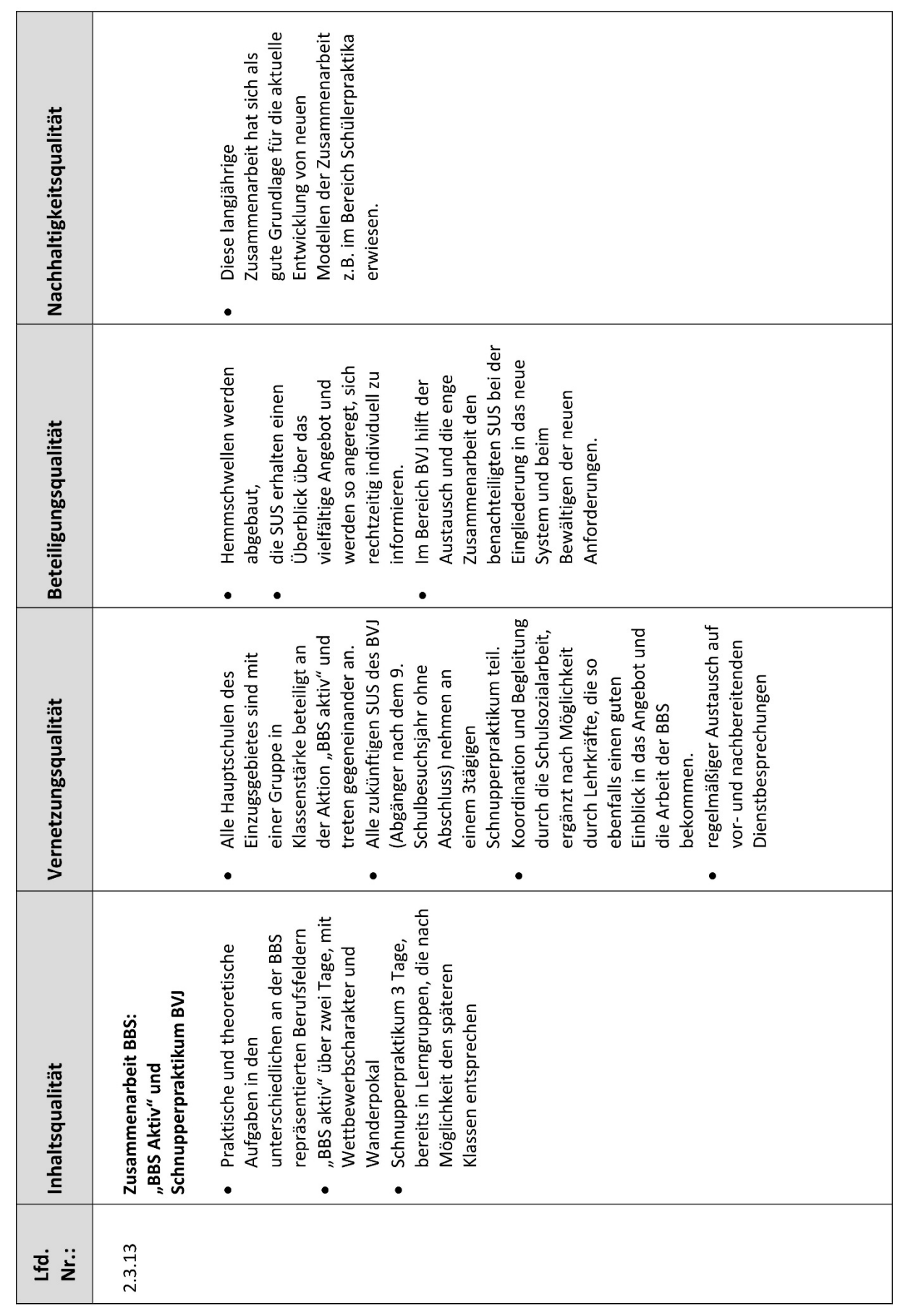

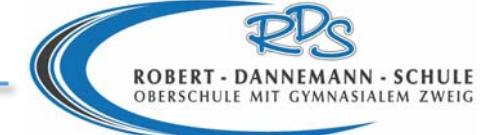

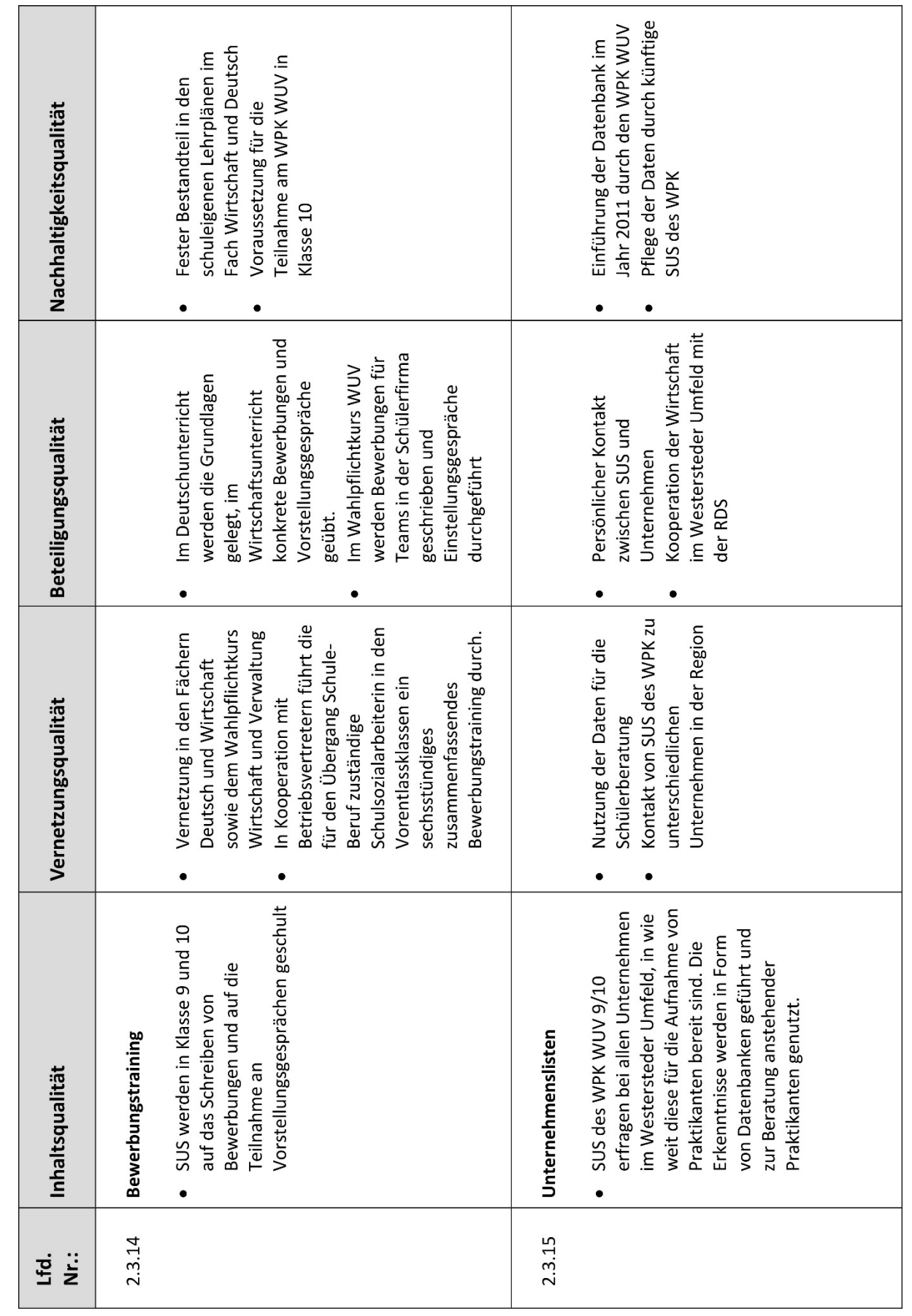

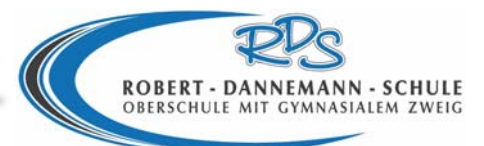

# **3 Beschreibung der Projekte**

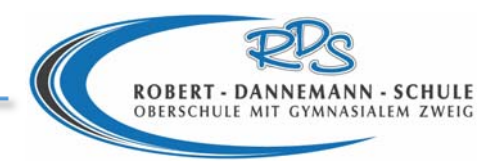

# **3.1 Persönlichkeitskompetenz**

# **3.1.1 Schülervertretung**

# **Der Ablauf**

Die Schülerschaft wählt ihre Klassensprecher und Vertreter und diese wiederum ihren Schülersprecher bzw. ihre Schülersprecherin und deren Vertreter. Dies ist insbesondere wichtig dafür, dass sie demokratische Abläufe selbst gestalten und über Schülerechte informiert werden. Die Schülervertreter setzen sich für das Wohl der Schülerschaft ein und tragen Informationen an diese heran. Des Weiteren wählen alle Schülervertreter ihre Vertreter für den Stadt‐, Kreis‐ und Landesschülerrat, so dass sie in wichtigen Gremien vertreten sind und Mitspracherecht besitzen.

Die Schülervertretung trifft sich regelmäßig jede Woche in einem eigens dafür zur Verfügung gestellten Raum mit eigenem PC, um weiter Aktionen zu besprechen sowie eine Anlaufstelle für Schüler zu bieten. Ein Postkasten gibt Schülern ebenfalls die Möglichkeit, anonym Beschwerden/Wünsche/Anregungen einzureichen.

Es ist sehr wichtig, dass alle Schüler und Schülerinnen Ansprechpartner haben neben den Lehrern und der Schulleitung, da sie oft gerne mit eher Gleichaltrigen sprechen. Diese können dann weiter Personen als Hilfe heranziehen. Außerdem stärkt es die Schülerschaft, gemeinsame Projekte durchzuführen (wie z.B. den Welt‐Aids‐Tag zu planen und an Aids zu erinnern und aufzuklären). Die Lehrkraft, die die SV betreut, ist ebenfalls langfristig eingearbeitet und jederzeit ansprechbar für die Schülerschaft.

# **Zusatzeffekte**

Die Schülerinnen und Schüler werden sicherer im Auftreten und lernen vorhandenen Strukturen im Alltag/in Betrieben/in der Politik kennen. Dadurch, dass die SV‐Aktiv‐Gruppe sich aus Schülern der 9. und 10. Klassen zusammensetzt, werden automatisch die jüngeren Schüler mitgeschult und sind bis auf wenige Ausnahmen im Folgejahr wieder dabei.

Dabei müssen die Schüler eigenständig arbeiten. Sie planen ihre Aktionen selbst, führen sie selbst durch und lernen dabei sehr viel für das spätere Berufsleben. Außerdem werden natürlich soziale Kompetenzen in hohem Maße geschult und verstärkt.

Es wird schülernah gearbeitet und die Schwerpunkte setzten die Schüler selbst. Alle Fächer können einbezogen werden und Verknüpfungen zu sozialen Einrichtungen und Organisationen sind an der Tagesordnung (siehe Tabelle). Dadurch werden nicht nur Kontakte geknüpft, die Schüler bleiben so gut wie immer auch nach ihrer Schulzeit ehrenamtlich aktiv und tragen ihre erlernten Fähigkeiten weiter, indem sie es an jüngere weiter geben.

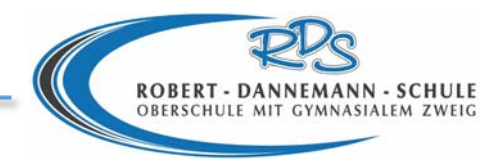

# **3.1.2 Schulsozialarbeit: Soziale Anlaufstelle/ Aufenthaltsraum und Bibliothek**

Während der Pausen besteht die Möglichkeit, über den Freizeitraum niedrigschwellig Kontakt zur Schulsozialpädagogin aufzunehmen. Einzelne, Gruppen oder ganze Klassen haben hier die Möglichkeit, persönliche oder schulspezifische Probleme anzusprechen. Diese können dann in weiteren Gesprächen geklärt und auf unterschiedliche Weise lösungsorientiert bearbeitet werden.

Während der großen Pausen sowie in der Mittagspause und in Freistunden können die Schüler verschiedene Beschäftigungsmöglichkeiten nutzen.

Hier kommen Kinder beider Schulformen, Jungen und Mädchen unterschiedlicher Nationalitäten zusammen.

Die Angebote erstrecken sich über:

- ein weitläufiges, parkähnliches Gelände mit See,
- den Spielplatz für die jüngeren Schüler,
- Fußballplatz, Basketballfeld, Tischtennisplatte,
- Bücherei mit Computernutzung
- Freizeitraum mit Billard, Kicker und Spieleausleihe für drinnen und draußen
- Ruheraum mit Internetzugang
- Mensa und Kiosk

In allen Pausen ist eine hohe Präsenz von Aufsichtskräften und Ansprechpersonen gewährleistet um bei Auseinandersetzungen eingreifen zu können (Pausenkarte).

Jeder Schüler soll sich wohl und sicher in der Schule fühlen! Auch schüchterne und ängstliche Kinder werden gesehen und möglichst integriert.

#### Aktive Pause

Begründung und Ziel: Prävention

Kinder die sich in ihrer Freizeit sinnvoll beschäftigen, sind eher ausgeglichene Schüler und neigen weniger zu destruktiven Verhaltensweisen.

- Sport und Bewegung hilft Frustration und Anspannung abzubauen.
- Viel Raum ermöglicht es den Kindern ihr eigene Sphäre zu wahren und sich auch aus dem Weg gehen zu können.
- Entspannungsmöglichkeiten im Ruheraum
- Förderung von Kommunikation und sozialem Miteinander
- Ausbildung von sozialer‐, Ich‐ und Sachkompetenz
- Spaß

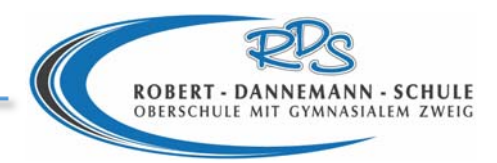

# **3.1.3 Arbeitsgemeinschaften (AGen) im Nachmittagsbereich**

Im Zuge der Ganztagsbeschulung bietet die Robert Dannemann Schule Arbeitsgemeinschaften an zwei Tagen in der Woche an. Die teilnehmenden SchülerInnen können jahrgangsgleichen oder – unterschiedlichen Klassen angehören. Entscheidend für die Zusammensetzung der Gruppe ist die Thematik, die Organisation des Angebotes, sowie der Grad der Fähigkeit zur Zusammenarbeit. Die Teilnahme ist freiwillig. Bei Anmeldung muss die AG jedoch verpflichtend bis zum Halbjahresende besucht werden. Ein Wechsel ist individuell möglich, wird aberselten in Anspruch genommen.

Zahlen und Verhältnis zur Ganztagsschule der Schüler sind konstant bei +/‐ 200 TN. Halbtagsschüler können teilnehmen, wenn noch Plätze frei sind.

#### **Inhaltlich‐ didaktische‐ organisatorische Struktur**

Die Angebote bieten eine Themenvielfalt und sind sportlich, kreativ und musisch-kulturell orientiert ( Schwimm AG, Mofa 25, Sport AG, Judo AG, Babysitterausbildung AG mit EH, Kochen und Backen AG, Gesang AG, Kreative/ Zauber AG, , Coolnesstraining, Keyboard AG, Bücherei AG, Rock und Pop AG und Schlichterausbildung ). Die AGen werden von Lehrern, sowie von Honorar‐ und Kooperationspartnern angeboten. Die Robert Dannemann Schule verfügt über budgetierte Lehrerstunden. Die Betreuungszeit ist von 14 –15.35 Uhr. Die Honorarkräfte verfügen über Kompetenzen, die belegt sind mit Lizenzen und/ oder "Ausbildungsnachweisen".

#### **Ziele**

Erlangen von Ich‐, Sach‐, Fachkompetenz, (Stärkung der Sozialen Kompetenzen durch Gruppenaktivität; Kennen lernen von Freizeitgestaltung, kostengünstige/ lose Angebote wahrnehmen können, Entfaltung schöpferischer und emotionaler Fähigkeiten ) Partizipation (Mitentscheidung der Schüler in der Schule über die AGen)

#### **Ort und Zeit**

Schulräume, außerschulische Orte/ Räume, Jugendzentrum Auftrittsmöglichkeiten bei Schulveranstaltungen oder auf Stadtfesten etc.. Besuch der Spiele der EWE Baskets\*.

Dienstags und donnerstags 7. und 8. Stunde. Zu den Auftrittsterminen auch außerhalb der Schulzeit, zu Spielen lokaler Vereine.

#### **Methoden**

Beziehungsarbeit: Die AG Betreuer bauen eine persönliche Beziehung zu den Schüler, bzw. die Schüler untereinander zu sich, auf.

Erfolgserlebnisse: Die Schüler haben in der AG die Möglichkeit unabhängig ihres Schulwissenstatus Erfolge auf der Theater‐, Stadtfestbühne ihre Kenntnisse und Fähigkeiten darzustellen.

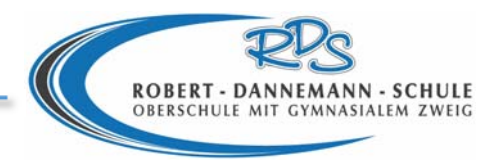

#### **Vernetzung mit anderen Fächern/ Projekten/ Institutionen**

Die AG werden als Ergänzung zum Unterricht verstanden werden. Defizite im sportlichen Bereich, z. B. fehlende Schwimmabzeichen werden im Nachmittagsbereich nachgeholt.

Die Kooperation mit der Jugendpflege spielt eine große Rolle im Bereich der Arbeitsgemeinschaften. Die fachliche Kompetenz der Mitarbeiter trifft genau die Arbeitsinhalte der AGen.

Das Deutsche rote Kreuz (DRK Landesverband Oldenburg) bietet ihre Kooperation an

# **Beteiligung Schüler‐ Eltern‐ Kollegen‐ etc.**

Die Angebote orientieren sich an den Wünschen und Bedürfnissen der Schüler. Die Partizipation beschränkt sich im Moment noch auf die Mitbestimmung der AG Auswahl. Eine weitere Beteiligung der Schüler an den AG – Inhalten wird von den AG Betreuern individuell gelöst. Die Mitbestimmung und Gestaltung wird gruppenintern entschieden.

\* Eltern bildeten Fahrgemeinschaften, um mit den Schülern ein Basketballspiel anzusehen.

#### **Nachhaltigkeitsqualität**

Die AG sind ein fester Bestandteil der Ganztagsschule, die durch die konstante Teilnahme der Schüler belegt ist. Die Beliebtheit der AG wird durch die Teilnehmerzahlen bestätigen.

# **3.1.4 Patenschaften für die 5. Klassen**

Die Streitschlichter der RDS übernehmen neben ihrem Bereitschaftsdienst in allen großen Pausen ab dem Schuljahr 2005/06 eine weitere Aufgabe:

In den ersten Tagen des neuen Schuljahres unterstützen sie die neu eingeschulten 5. Klassen als Paten bei ihrem Start an der RDS. Danach bleiben sie ansprechbar für Probleme und Konflikte und sollen vor allem die Hemmungen nehmen, sich in Streitfällen die Hilfe der Streitschlichter zu holen.

#### **Inhalte und Ablauf:**

- Die Streitschlichter werden neben den Klassenlehrern, den Beratungslehrern und den Schulsozialarbeiterinnen als Gruppe bei der Einführungsfeier am ersten Schultag vom Schulleiter vorgestellt.
- Jede Klasse bekommt ein Team aus zwei Paten zugeordnet
- Die Paten leiten Spiele zum Kennenlernen an und führen "ihre" Klasse über das Schulgelände. Sie stellen die Schule mit allen aus Schülersicht wichtigen Orten und Regeln vor.
- Sie stellen das Prinzip der Streitschlichtung/Mediation vor, zeigen der Klasse den Schlichterraum und den Schlichterplan und sind Ansprechpartner bei Problem oder Konflikten.

Die Paten werden am Ende ihrer Ausbildung zum Streitschlichter auf diesen Einsatz gezielt vorbereitet.

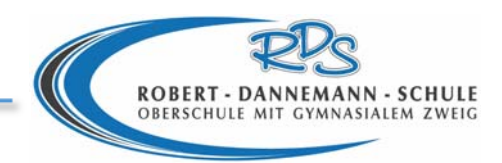

# **3.1.5 Soziales Training (ST)**

Zu Beginn des Schuljahres finden jeweils in der 5. – 8. Stunde Soziale Trainings für jede neue 5. Klassen statt. Durchgeführt werden diese Aktionen gemeinsam mit der Stadtjugendpflege im Jugendzentrum, nachdem die Klasse vorher gemeinsam mit dem Klassenlehrer und den Paten in der Mensa gegessen und sich zu Fuß auf den Weg gemacht hat.

Es wird mit erlebnispädagogischen Methoden erarbeitet, welche Stärken jeder Einzelne in die Klassengemeinschaft einbringen kann. Erste Teamerfahrungen in der neuen Klasse werden initiiert. Zum Abschluss formuliert die Klasse Wünsche und die Ziele, an die der Klassenlehrer anknüpfen kann und auf die im Bedarfsfall in späteren Teamtrainings (TT, s.u.) zurückgegriffen wird.

# **3.1.6 Teamtraining (TT)**

Bedarfsorientiert führen die Schulsozialarbeiterinnen in Kooperation mit der Stadtjugendpflege und dem Jugendzentrum Teamtrainings für ganze Klassen mit erlebnispädagogischen Anteilen und Bausteinen aus dem Bereich Sozial- und Kommunikationstraining durch, um positive Gruppenprozesse zu initiieren und zu begleiten und insbesondere "schwierige SchülerInnen" in ihrem Umfeld in ihrer Persönlichkeit zu stärken.

#### **Zusammenfassende Ziele:**

- Klassenklima verbessern
- Kooperationsfähigkeit üben
- Absprachen treffen
- Durchsetzungsvermögen stärken
- Solidarität in der Gruppe entwickeln
- Selbstvertrauen entwickeln
- Verborgene Fähigkeiten und Stärken entdecken und sichtbar machen

# **3.1.7 Coolness Training**

Seit 2009 ist das Coolness Training in der RDS fest verankert. Das Angebot findet immer im 2. Schulhalbjahr statt. Insbesondere 5. Klässler werden angesprochen. Die Probleme und der Konfliktzuwachs in der Klasse, sowie mit den älteren Klassen waren der ausschlaggebende Grund. Begründung für die immer wiederkehrenden Konflikte mit den 5. Klässlern laufen oftmals nach gleichem Muster ab. Die "Kleinen" kommen aus der Grundschule, wo sie sich eine Stellung als "Helden" erarbeitet hatten. In der RDS mit deutlich höheren Schülerzahlen (1100) fällt die Einordnung schwer. Die Provokationen gegenüber Lehrern und älteren Schülern fallen seit einigen Jahren immer häufiger auf.

Des Weiteren haben SUS, die nicht aus sich heraus kommen, die Möglichkeit in einem geschützten Raum sich auszuprobieren.

Die Kombination zwischen intro‐ und extrovertierten Schülern in einer Gruppe ist für alle Beteiligten von Vorteil.

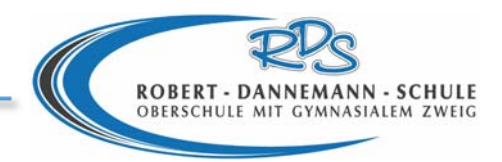

#### **Inhaltlich‐ didaktische‐ organisatorische Struktur**

Ziele in Bezug auf die Persönlichkeitsbildung:

- Selbstvertrauen erlernen
- Kommunikationsmöglichkeiten erlernen (Grenzziehung, Klarheit, Körpersprache)
- Wahrnehmungs- und Vertrauensübungen zur Selbststärkung
- Regelerstellung
- Verantwortungsgefühl entwickeln

#### **Ort und Zeit**

Sporthalle/ Klassenraum der RDS, ca. 15 Termine a` 90 Minuten.

#### **Methoden**

Kennen lernen der Gruppenteilnehmen, die aus verschiedenen Klassen zusammen gestellt sind. Leichte Selbstverteidigungs‐/ Behauptungsübungen zur Stärkung des Selbstbewusstseins. Übungen zum Eigenbild/ Fremdbild: "Was strahle ich aus? "Raumdurchquerungsübungen, Deeskalationsübungen, Rollenspiele

Praktische und spielerische Übungen. Das Gruppengefühl wird gestärkt, indem Teamtrainings (Kooperationsspiele, vertrauensbildende Spiele etc.) installiert werden.

#### **Vernetzung mit anderen Fächern/ Projekten/ Institutionen**

Die Installierung des Coolnesstrainings hat sich als positiv erwiesen. Die SUS, die eine Verhaltensauffälligkeit im Unterricht oder in den Pausen haben, können durch den Beschluss der Klassenkonferenz oder bei Elternsprechtagen in die Gruppe des CT`s gebeten werden. LehrerInnen haben die Möglichkeit die SUS auf eine "sanfte Art" in einer Klassenkonferenz zu sanktionieren.

#### **Beteiligung Schüler‐ Eltern‐ Kollegen‐ etc.**

Den Schülern kommt insbesondere die positive Persönlichkeitsbildung zugute. Diese wirkt sich in der Beziehung zu Lehrern, Elternhaus und Mitschülern gut aus.

Eltern nehmen das Angebot gerne wahr, weil eine Mischung aus intro‐ und extrovertierten SUS in dem CT untergebracht sind.

#### **Nachhaltigkeit**

Dasimmer wieder kehrende halbjährliche Coolness Training hatsich bewährt. Die Teilnahme wird nicht als Bestrafung gesehen.

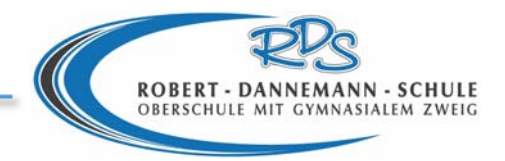

# **3.1.8 Beratungsarbeit**

Schülern, Eltern und Lehrern stehen zurzeit zwei Beratungslehrkräfte und drei Sozialpädagogen zur Seite.

#### **Zum Selbstverständnis**

- 1) Beratung ist ein *Angebot*
- 2) Der Berater/die Beraterin ist in seiner Funktion als Beratungslehrer *unabhängig*
- 3) Der Berater/die Beraterin *schützt* das *Privatgeheimnis* des Ratsuchenden, d.h. die *Inhalte* der Gespräche werden *nicht* ohne das Einverständnis der Betroffenen *weitergegeben*
- 4) Das grundlegende Beratungsprinzip ist die *"Hilfe zur Selbsthilfe",* d. h. es werden zusammen Handlungsmöglichkeiten erarbeitet

#### **Aufgaben der Berater**

- Hilfe für einzelne SchülerInnen bei Erziehungs- und Schulschwierigkeiten
- Beratung für Eltern und Lehrer in Erziehungs- und Unterrichtsfragen
- Vorbeugende Maßnahmen, z. B. LRS‐Tests
- Schullaufbahn‐ und berufsorientierende Beratung

#### **Beratungsinstrumente**

- Diagnostik
- Verhaltensbeobachtung
- Techniken der Verhaltensveränderung
- Techniken der Gesprächsführung

#### **Zusammenarbeit mit anderen Institutionen/Einrichtungen**

Die BeratungslehrerInnen und die Schulsozialarbeiterinnen arbeiten zusammen mit:

- dem Jugendamt
- dem Kinderschutzbund Ammerland
- Schulpsychologen
- weiterführenden Beratungsstellen

Ein weiteres gemeinsames Aufgabengebiet von Beratungslehrkräften und Schulsozialarbeit ist die sog. Konfliktkoordination (KK)

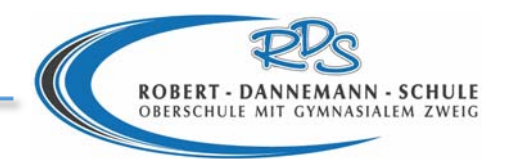

# **3.1.9 Konfliktkoordinatoren**

Schulsozialarbeiterinnen und Beratungslehrer kümmern sich täglich im Wechsel um Konflikte, die die aufgrund der Unterrichtsverpflichtungen der involvierten Lehrkräfte einerseits und der Notwendigkeit zu umgehender Reaktion andererseits, nicht zwischen den Stunden von einer Aufsicht oder einem Klassenlehrer zu klären sind. Die Aufgabe besteht vorrangig darin, die Problematik so weit zu klären, dass der Fall dann an die jeweils zuständigen Stellen (Klassenlehrer, Streitschlichter, Schulleitung, Beratungslehrer, Schulsozialarbeiter, Eltern, externe Institutionen) übergeben werden kann. Damit sind eine schnelle Reaktion und die Information aller wichtigen Personen auch in dem großen System der RDS gewährleistet.

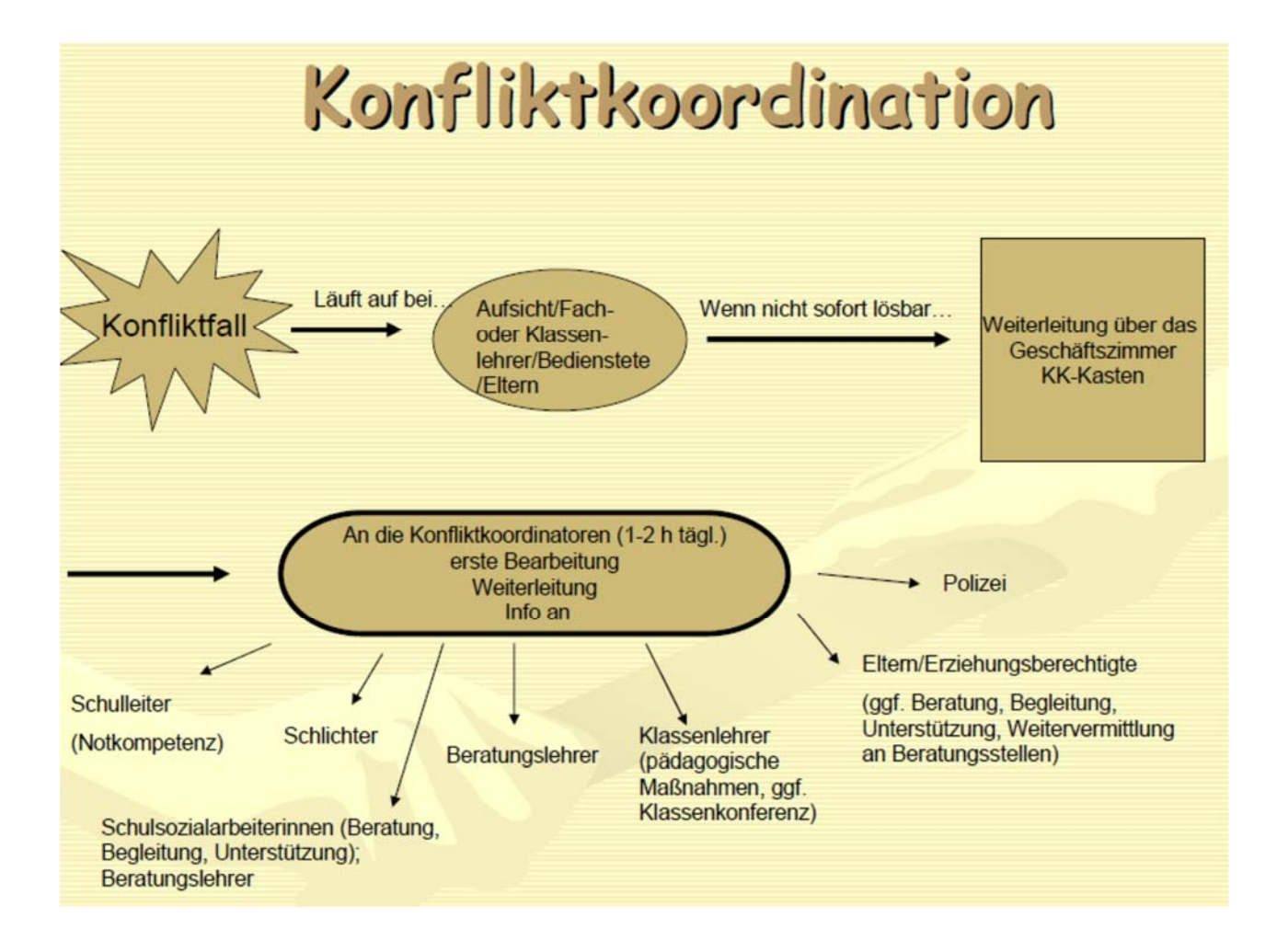

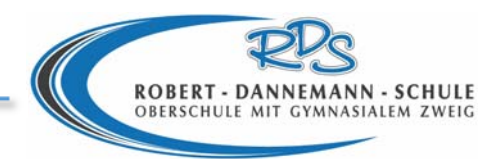

# **3.1.10 Streitschlichter**

Die Streitschlichterausbildung an der RDS wird durchgeführt nach dem weiterentwickelten Grundkonzept des Jugendhofes Steinkimmen. Ein wesentlicher Grund für die erfolgreiche und nachhaltige Implementierung dieses Projektes ist die Tatsache, dass die "Schlichterei" gemeinsam von Lehrkräften und der Schulsozialarbeit mit Unterstützung der örtlichen Jugendpflege getragen wird. Nur so konnte das Denk‐ und Arbeitsmodell Streitschlichtung fest im Schulleben und in den Köpfen aller Beteiligten verankert werden.

#### **Allgemeine Ziele**

Ziel unseres Programmes ist es, durch Entwicklung und Förderung personaler, sozialer und methodischer Kompetenzen der jugendlichen Streitschlichterinnen und die gleichzeitige Fortbildung einiger Lehrerinnen begleitenden und unterstützenden "Coaches" langfristig eine Verbesserung des Schulklimas zu erwirken.

Ein wichtiger Bestandteil des Schulklimas ist die vorherrschende Streitkultur. Wenn Konflikte als natürlicher Bestandteil der sozialen Umwelt und des Schulalltages wahrgenommen werden und die Jugendlichen konstruktive Lösungsstrategien beherrschen, wird ein großer Teil von Konflikteskalation und Gewalt im Vorfeld vermieden. Wir gehen davon aus, dass es nicht an der Bereitschaft zur konstruktiven Auseinandersetzung mangelt, sondern die dazu notwendigen personalen und sozialen Kompetenzen bei vielen Jugendlichen nicht ausreichend entwickelt sind. Durch das Training verschiedener Kommunikationstechniken und die Beherrschung des Verfahrens der Mediation können die Konfliktmanagerinnen in Streitfällen zwischen Gleichaltrigen vermitteln. Verständnisschwierigkeiten zwischen Erwachsenen und Jugendlichen als Zugehörige unterschiedlicher Peergroups fallen damit weg: Der Schritt, Hilfe zu holen, wenn die Kommunikation in der Sackgasse steckt, fällt leichter. Dadurch werden Lehrer und Schüler entlastet und es kann eine andere Form des Miteinanders entstehen: Die Jugendlichen werden von Problemverursachern zu Problemlösern, sie müssen mehr Verantwortung für ihr eigenes Handeln übernehmen, gewinnen aber auch an Ansehen, Einfluss und Selbstbewusstsein.

Neben dem Gewinn für die Schule in Form einer agierenden Gruppe von Streitschlichterinnen steht der persönliche Gewinn der ausgebildeten Schülerinnen. Ohne entsprechende Technik und das Beherrschen des Verfahrens, vor allem aber ohne ausreichende personale und soziale Kompetenz, kann Mediation nicht funktionieren. Die gewonnenen Kompetenzen sind nicht auf die eng umrissene Arbeit als Schlichter beschränkt, sondern kommen den Jugendlichen auch in allen anderen Bereichen des sozialen Lebens zugute. Außerdem bekommen sie als Beiblatt zu ihrem Abschlusszeugnis ein Zertifikat über die Teilnahme an der Ausbildung, dassie zu ihren Bewerbungsunterlagen legen können.

Im Einzelnen werden in der Ausbildung zum Schlichter die Stärkung dreier Kompetenzbereiche verfolgt: personale, soziale und methodische Kompetenzen.

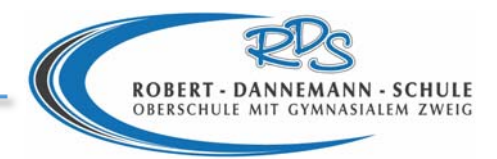

#### **Bausteine der Ausbildung zum Streitschlichter**

#### **Baustein I‐ Eine Gruppe findet sich:**

Kennenlernen Einen gemeinsamen Rahmen mit Regeln erarbeiten

#### **Baustein II – Konflikte erkennen und benennen**

Konfliktanalyse: Strukturen / Motive / Vertiefung Konfliktdiagnose: Eskalation und Wendepunkte

#### **Baustein III – Kommunikation**

Wahrnehmungsschärfung Kommunikation austesten und gezielt einsetzen

#### **Baustein IV – Entscheidungsfindung**

Machtlösungen‐Regellösungen‐Interessenausgleich Transaktionskosten Dilemmaerfahrungen Win‐Win‐Lösung

#### **Baustein V – Konfliktbearbeitung**

Mediation als Methode Baustein VI – 2. Phase Implementierung in den Schulalltag Lehrer als ..Coaches"

#### **3.1.11 Schülerfirmenarbeit**

Im Profil Wirtschaft und Verwaltung arbeiten die Schülerzweistündig pro Woche in einer Schülerfirma. Die Schülerfirmen (Kreativwerkstatt in Klasse 6 und 7, Catering in Klasse 7, Fahrradwerkstatt und Tischlerei in Klasse 8 und Berufsorientierung in Klasse 9 und 10) sind in ihrem Aufbau mit einem kleinen Unternehmen zu vergleichen. Die Inhaltsbereiche knüpfen gleichzeitig an die Profile Technik, Gesundheit und Soziales sowie Wirtschaft und Verwaltung an. Die Schüler planen, produzieren und verkaufen ihre Produkte oder bieten ihre Dienstleistungen an.

Durch die Wechselwirkung von theoretischem und praktischem Handeln werden wirtschaftliche Grundsachverhalte vermittelt.

Bei der Schülerfirmenarbeit treten aktuelle und reale wirtschaftliche Situationen auf, bei denen die Schüler weitestgehend selbstständig reagieren müssen. Die Lehrkraft nimmt die Rolle des Lernberaters ein. Dadurch wird problemorientiertes und situationsgerechtes Handeln der Schüler/innen gefördert. Die Schülerfirmen kooperieren mit außerschulischen Partnern. So finden beispielsweise gemeinschaftliche Projekte mit dem Wirtschaftsforum und dem Seniorenbeirat der Stadt Westerstede statt. Die Robert-Dannemann Schule plant eine Aufnahme der Schülerfirmen ins "Netzwerk für nachhaltige Schülerfirmen".

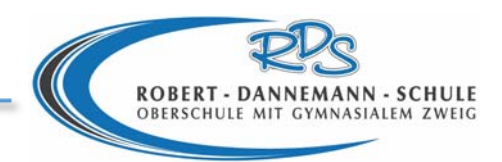

# **3.1.12 Schüler helfen Schülern**

Viele Schüler der unteren Jahrgänge an der Robert‐Danneman Schule haben Schwierigkeiten sich zu organisieren, Mappen zu führen oder ihre Hausaufgaben ordentlich zu erledigen. Da aufgrund der veränderten Lebenssituation in vielen Familien (doppelte Berufstätigkeit der Eltern, alleinerziehende Elternteile) die Zeit für eine aktive häusliche Hilfe fehlt, findet eine Unterstützung in der Schule statt. Die Schüler der neunten und zehnten Klassen können ehrenamtlich in ihrer Freizeit jüngeren Schülern helfen. Sie werden zu Beginn des Schuljahresin ihre Aufgaben eingewiesen und durch Sozialpädagogen und Lehrkräfte unterstützt. Die zu betreuenden Schüler werden durch die Eltern (meist in Absprache mit den Klassenlehrern) für die Unterstützungsleistung angemeldet.

In der Mittagspause unterstützen sie einen zugewiesenen Schüler (1‐zu‐1‐Betreuung) beim Sortieren der Schultasche, der Kontrolle und Überarbeitung von Mappen, bei der Erledigung der Hausaufgaben, beim Üben für Klassenarbeiten und sonstigen Aufarbeitungen von Lerndefiziten. Darüber hinaus wird eine Unterstützung durch die Schülerhelfer in den Wahlpflichtarbeitsgemeinschaften gefördert. Dort findet eine Hausaufgabenhilfe und Förderunterricht in den Fächern Mathematik, Deutsch oder Englisch statt.

Die Schülerhelfer führen selbstständig ein Kursbuch über ihre Tätigkeiten und kontrollieren die Anwesenheit der jüngeren Mitschüler.

Die Mitarbeit in der Schülerhilfe fördert die Zuverlässigkeit, das Verantwortungsbewusstsein sowie die Geduld und das Einfühlungsvermögen im Umgang mit jüngeren Mitschülern.

Alle Schülerhelfer erhalten für ihre Unterstützung ein Zertifikat der Schule, dass den Bewerbungsunterlagen beigefügt werden kann.

# **3.1.13 Schüler schulen Senioren**

Durch die veränderte Lebenswelt der Jugendlichen fehlt vielen Schülern inzwischen der generationsübergreifende Kontakt in der Familie. Der Erfahrungsaustausch zwischen den Generationen, das voneinander Lernen und das sich füreinander Einsetzen ist in vielen Familien nicht mehr gegeben.

Mit dem Projekt "Schüler schulen Senioren" wird diese bedeutende Lernsituation in den Wahlpflichtkurs Wirtschaft und Verwaltung in Klasse 10 integriert. In Zusammenarbeit mit dem Seniorenbeirat der Stadt Westerstede ist ein Projekt entstanden, bei dem die teilnehmenden Senioren vom "Know-how" der Schüler profitieren und die Schüler die Erfahrungen der älteren Generation für ihre Lebensplanung nutzen können.

#### **Ablauf**

In der ersten Phase des Projektes haben Schüler und Senioren die Gelegenheit sich kennen zu lernen. Jeder Teilnehmer stellt sich persönlich vor. Die Senioren berichten darüber hinaus über ihre Vorkenntnisse am PC und ihre Wünsche bezüglich der Computerschulungen. Die Schüler ordnen sich entsprechend ihrer eigenen IT‐Kenntnisse einem Senioren zu. Es entsteht ein Tandem, das während der gesamten Projektzeit bestehen bleibt.

Im nächsten Schritt müssen die Schüler sich auf die PC‐Schulungen vorbereiten. Sie müssen sich das notwendige Fachwissen aneignen, Aufgaben entwickeln und didaktische Überlegungen anstellen, wie dieses Wissen vermittelt werden soll.

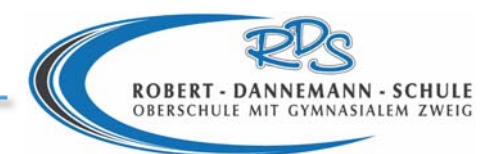

Schließlich gilt es nun in den Schulungsstunden die Planungen in die Tat umzusetzen. Die Schüler müssen sich auf ihren Tandempartner einstellen, die notwendige Geduld bei der Wissensvermittlung aufbringen und die angestrebten Lernziele vermitteln.

Jede abgeschlossene Unterrichtsstunde wird von den Schülern evaluiert. Die angestrebten Lernziele werden hinterfragt und das Feedback der Senioren eingefordert. Auf dieser Grundlage entstehen neue Planungen für die kommende Unterrichtsstunde.

#### **Zusatzeffekte**

Neben der Rolle des Schülers als Lehrer beabsichtigt das Projekt, die Schüler von den Erfahrungen der älteren Generation profitieren zu lassen. Dieses geschieht durch den engen Kontakt zwischen Jugendlichem und Senior während der Arbeitsphasen und den damit entstehenden Gesprächssituationen. Um dieses für die Berufswegeplanungen der Schüler zu nutzen, wird zwischen der ersten und zweiten Schulung am PC, ein zusätzlicher Termin vereinbart, bei dem die Senioren ihren beruflichen Werdegang vorstellen und die Schüler über ihre eigenen Berufswünsche sprechen. Es lässt sich beobachten, dass die Gespräche während der späteren Schulungen immer wieder auf diese Gesprächsrunde zurückgreifen. Die Senioren erkundigen sich nach der aktuellen Situation, geben Tipps oder ermutigen die Schüler für neue Ideen und deren Umsetzung.

Beim Abschluss der Maßnahme wird gemeinsam Resümee gezogen. Die Senioren berichten über ihre Lernerfolge am PC und ihre Wahrnehmungen der Betreuung. Die Schüler erzählen, in wie weit sie ihre beruflichen Wünsche realisieren konnten und welche Eindrücke sie aus dem Projekt mitnehmen konnten.

Das Projekt "Schüler schulen Senioren" zeigt seine Stärken in folgenden Bereichen:

- Durch die positiven Rückmeldungen und Lernerfolge der Senioren wird das Selbstwertgefühl der Jugendlichen gesteigert.
- Die Übernahme von Verantwortung im Lernprozess fördert einerseits das Fachwissen der Jugendlichen beim Umgang mit dem PC. Andererseits wird das Lernen aus einer neuen Perspektive betrachtet und in den eigenen Lernprozess integriert.
- Die Schüler profitieren von den Erfahrungen der Senioren für ihre eigene Lebens- und Berufsplanung.
- Jugendliche als auch Senioren nehmen die andere Generation unter neuen Gesichtspunkten wahr.
- Teilweise entstehen Kontakte, die zu einer Vermittlung von Praktikums‐ und Ausbildungsplätzen führen.

Das Projekt Schüler schulen Senioren findet in Absprache mit dem Seniorenbeirat statt. Die Abstände zwischen den einzelnen Treffen liegen in einem Abstand von ca. vier Wochen. Es findet während der regulären Unterrichtszeit statt. Die Vorbereitungen für die einzelnen Schulungen müssen von den Schülern zuhause geplant werden. Bei fachlichen oder didaktischen Überlegungen wird Unterstützung während des Informatikunterrichts geboten.

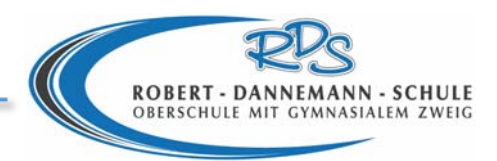

# **3.1.14 Jährliche kulturelle Veranstaltungen**

#### **Gedenkfeier zur Pogromnacht**

Im Jahre 2000 übernahmen SchülerInnen der RDS in Absprache mit der Stadt Westerstede die Pflege des Jüdischen Friedhofs. Durch die Auseinandersetzung mit dem Schicksal der Westersteder Juden während des Nationalsozialismus entstand der Gedanke mit LehrerInnen und SchülerInnen der 9. und 10. Klassen der RDS, Vertretern der Stadt Westerstede und geladenen Gästen im Forum der RDS eine jährlich statt‐findende Gedenkfeier zur Pogromnacht durchzuführen.

In jedem Jahr wird den Opfern der Verfolgung durch die Nationalsozialisten mit einem besonderen Programm gedacht, von SchülerInnen geplant und auf der Bühne vorgetragen. Im Anschluss findet durch die TeilnehmerInnen der Feier eine Kranzniederlegung auf dem Jüdischen Friedhof statt.

#### **Wintergala**

Die Wintergala ist eine vorweihnachtliche Abendveranstaltung der RDS. Diese Veranstaltung wird von den SchülerInnen der Klassen 5 bis 10 mit Musikbeiträgen, Theatervorführungen und Tanzeinlagen gestaltet. Auch die Moderation liegt in der Verantwortung der SchülerInnen.

Auf der Wintergala präsentieren die SchülerInnen, was in den Klassen, Arbeitsgemeinschaften, Wahlpflichtkursen und Schülerfirmen erfolgreich erarbeitet wurde. Das heißt, neben dem künstlerisch‐ gestalterischen Aspekt des Abends tragen ebenfalls Produkte und Dienstleistungen der Schülerfirmen zu einer angenehmen Atmosphäre bei.

#### **Begrüßungs‐ und Entlassungsfeiern**

Jedes Jahr werden die SchülerInnen der neuen 5. Klassen auf eine besondere Art und Weise im Forum begrüßt. Das Konzept des "Besonderen Schulanfanges" beinhaltet, dass jede einzelne Klasse eine Aufgabe erhält, die nur gemeinsam zu lösen ist und deren Ergebnis am letzten Schultag vor den Herbstferien vor allen anderen 5. Klassen im Forum präsentiert wird.

Die Entlassung der 9. und 10. Hauptschulklassen findet in einem von den SchülerInnen selbst organisierten und durchgeführten festlichen Rahmen im Forum statt.

#### **Zusammenfassende Ziele:**

- Entwicklung einer Planungskompetenz
- Steigerung des Verantwortungsbewusstseins
- Einsatz von Präsentationstechniken
- Stärkung des Selbstbewusstseins
- Teamfähigkeit
- Darstellung in der Öffentlichkeit / Außenwirkung
- Außerschulische Anerkennung

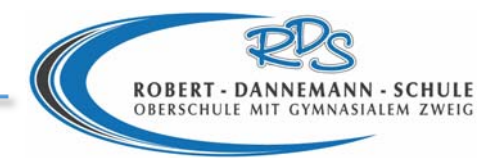

# **3.2 Fachkompetenz**

# **3.2.1 Mathematik**

Die Robert‐Dannemann‐Schule ist zertifizierte MINT‐ Schule (M = Mathematik,

I = Informatik, N = Naturwissenschaften, T = Technik). Um die qualitative Arbeit im Mathematikunterricht möglichst für alle Schüler zu verbessern, werden Aufgabenstellungen auf drei unterschiedlichen Kompetenzniveaus (innere Differenzierung) oder auch Anforderungsbereiche angeboten.

- 1. Reproduzieren (Anforderungsbereich A)
- 2. Zusammenhänge herstellen (Anforderungsbereich B)
- 3. Verallgemeinern / Reflektieren) (Anforderungsbereich C)

#### **Anforderungsbereich A:**

Beim Reproduzieren geht es um die Frage: "Was müssen alle Schüler unbedingt wissen und können?" Dieser Bereich beinhaltet weniger komplexe Inhalte z.B. mit Vorwissen aus vorherigen Unterrichtseinheiten, welche für das aktuelle neue Thema wichtig sind. Immer wieder wiederholendes Üben steht im Vordergrund, wobei die Schüler ihre Ergebnisse selbst überprüfen und gegebenenfalls korrigieren (Stationsarbeit, Arbeitsblätter mit Lösungen, Lernprogramme mit Lösungen und Hilfestellungen).

#### **Anforderungbereich B:**

Hier steht folgende Frage im Vordergrund: "Was sollen die Schüler in der Regel wissen und können?" Es sollen Zusammenhänge bei einfachen, aber auch schon komplexeren Inhalten hergestellt werden. Dabei spielt das Austauschen und Verständigen untereinander eine wichtige Rolle (mathematisches Kommunizieren).

#### **Anforderungsbereich C:**

Beim Verallgemeinern / Reflektieren stellt sich die Frage: Was wäre das Optimum, was die Schüler erreichen können?" Hierbei findet das mathematische Kommunizieren bei komplexeren und vor allem zusätzlichen Inhalten statt.

Eine Besonderheit stellen offenen Aufgabenformate dar, die zunehmend in den Schulbüchern als Start in ein neues Thema gewählt werden. Hierbeisind häufig Kontexte aus der Umwelt der Schüler gewählt. So können die Schüler den Entdeckungs ‐ bzw. Erfindungsprozesssubjektiv und individuell erleben. Die Schüler treffen die Entscheidung, wie und auf welcher Kompetenzstufe sie eine offene Aufgabe bearbeiten wollen. Hierbei werden häufig auch die Prozesse wie Modellieren, Problemlösen und Argumentieren mit eingebunden und mehrere Kanäle im Sinne des EIS‐Prinzips (enaktiv, ikonisch, graphisch) angesprochen. Allerdings kommen die Schüler schwerlich ohne Lehrerlenkung aus.

Die Klassenarbeiten werden entsprechend dieser Kompetenzniveaus erstellt mit entsprechenden prozentualen Anteilen der Niveaus für die Aufgaben(z.B. 20 % Aufgaben mit A‐Niveau, 30 % B‐Niveau, 50 % C‐ Niveau).

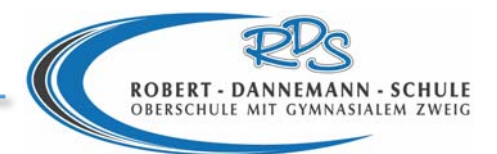

Im kommenden Schuljahr werden im Rahmen der neu eingeführten Oberschule sogenannte Profilklassen eingeführt. Das Fach Mathematik findet sich im MINT‐Bereich wider. So werden z.B. in Projekten im Fach Physik gezielt mathematische Werkzeugen eingearbeitet.

Eine enge Verzahnung gibt es auch zur Informatik, wo z.B. mathematische Berechnungen mit Tabellenkalkulationsprogrammen vorgenommen werden. Informationstechnische Inhalte in den Informatik‐Wahlpflichtkursen werden mit den Lehrplänen in Mathematik abgestimmt.

Des Weiteren stellen die Schülerfirmen Arbeitsmaterial für den Fachbereich Mathematik her (Pyramidenmodelle, Kegelmodelle), welche dann im Unterricht Verwendung finden.

Schließlich ist eine Kooperation des Fachbereichs Mathematik mit dem Bau‐ABC in Rostrup geplant. Die Mathematiklehrer sollen die Projekte selbst durchführen, arbeiten diese didaktisch auf und implementieren Teilabschnitte in Projektform in den herkömmlichen Unterricht.

Um Qualität zu sichern und entsprechende Maßnahmen abzuleiten, müssen Rückmeldungen der Schülerleistungen erfolgen. Diese kann anhand von Leitfragen erfasst werden.

- 1. Leitfrage: Welche Aufgaben hat ein Großteil der Klasse gelöst?
- 2. Bei welchen Aufgaben gibt es offenbar große Lösungsschwierigkeiten in der Klasse?
- 3. Gibt es bei der Lösungshäufigkeit Auffälligkeiten in Hinblick auf die inhaltsbezogenen und prozessbezogenen Kompetenzen?
- 4. Auf welcher Kompetenzstufe befinden sich die Schüler meiner Klasse und welche Vergleichswerte gibt es?
- 5. Zeigen sich in der Klasse markante Abweichungen vom Landesdurchschnitt in Bezug auf die Anzahl der gelösten Aufgaben /Punktzahlen?

Diese Analyse und Interpretation wird bei den zentralen Vergleichsarbeiten im Jahrgang 8 und zentralen Abschlussarbeiten im Jahrgang 8 (HS) und Jahrgang 10 (RS), durchgeführt.

# **3.2.2 Konzept Deutsch**

Von Seiten der späteren Ausbilder, seien es Betriebe oder weiterführende Schulen, wird immer wieder beklagt, dass die Schülerinnen und Schüler beim Verlassen der allgemein bildenden Schulen über nur unzureichende Fähigkeiten und Fertigkeiten im Fach Deutsch verfügen. Darauf muss die Schule reagieren. Außerdem muss sie auf die veränderte Lebenswelt der Schülerinnen und Schüler reagieren, die einen negativen Einfluss auf die Entwicklung, die Freude und den Aus‐ und Aufbau dieser Fähigkeiten und Fertigkeiten innerhalb und mit der Sprache haben kann. Hierseien nur einige Beispiele genannt: Dies können z.B. im Elternhaus die fehlende Zeit für Gespräche oder Hilfe bei den Aufgaben sein; dies kann der zunehmende Gebrauch von bloßen Wort‐ und Satzfragmenten in Kommunikationssituationen in digitalen Netzwerken sein (ohne Rücksicht auf Grammatik und Orthographie); die wachsende Leseunlust neben dem anwachsenden Medienkonsum in Bild und Ton; die fehlende Notwendigkeit, sich schriftlich mitzuteilen - findet die Kommunikation doch hauptsächlich über das Handy statt; für viele Schülerinnen und Schüler mit Migrationshintergrund ist es besonders schwierig, wenn im Elternhaus die Sprache des Herkunftslandes gesprochen wird usw.

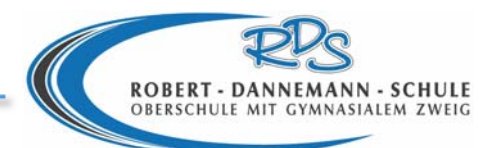

Um der Lebenswirklichkeit der heutigen Schülerinnen und Schüler gerecht zu werden, sie zu fördern und gleichzeitig zu fordern, damit sie später in ihrer Ausbildung das notwendige Werkzeug der Sprache parat haben, hat sich die RDS ein striktes Curriculum gesetzt, um in Anbindung an die Bildungsstandards die Schülerinnen und Schüler in den vier Kompetenzbereichen des Faches Deutsch effektiv und zielorientiert unter Einbindung der zur Verfügung stehenden Medien zu bilden.

Diese sind der

Kompetenzbereich 1: Sprechen und Zuhören Kompetenzbereich 2: Schreiben Kompetenzbereich 3: Lesen – mit Texten und Medien umgehen Kompetenzbereich 4: Sprache und Sprachgebrauch untersuchen

In jedem Jahrgang wird intensiv auf diese vier Kompetenzbereiche eingegangen, mit altersgerechten Texten und Übungen.

Speziell ab der 8. Klasse wird das Thema "Bewerbung" in den Mittelpunkt gerückt. Angefangen von der Akquise potentieller Job‐ und Ausbildungsangebote (Komp. 3), wird das Verfassen eines Lebenslaufs und Bewerbungsschreibens (Komp. 2), ebenso wie das Bewerbungsgespräch (Komp. 1) geübt.

Ebenso hat das Verfassen der Praktikumsberichte in den Klassen 8 und 9 eine besondere Stellung.

Um alle Schülerinnen und Schüler mitzunehmen und sie möglichst individuell zu fördern und zu fordern, werden Aufgaben und Angebote auf unterschiedlichen Niveaus bereitgestellt. Wie in der Mathematik unterscheiden sich die Anforderungsniveaus in:

- Reproduzieren (Wiedergeben, Benennen, Aufzählen, Beschreiben)
- Zusammenhäng e herstellen (Zusammenfassen, Vergleichen, Darstellen)
- Verallgemeinern und Reflektieren (Begründen, Beurteilen, Stellung beziehen)

Diese individuelle Förderung verlangt von der Lehrkraft ein hohes Maß an Aufmerksamkeit, Einfühlungsvermögen und ständiger Reflexion. So kommt es häufig vor, dass ein Schüler bislang ein nur recht niedriges Niveau z.B. im Kompetenzbereich 1 aufweist, jedoch ein mittleres bis hohes Niveau im Kompetenzbereich 2. Methodenvielfalt im Unterricht, Projektarbeit und individuelle Angebote sind hier sehr hilfreich.

Seit 2011 hat sich die FK Deutsch verpflichtet, jede Klassenarbeit "integrativ" zu erstellen, d.h. alle Kompetenzbereiche sind zu je 25% integriert. Neben den Klassenarbeiten gibt es Fachspezifische Lernkontrollen (FSL), die in die mündliche Note mit eingehen. Dies sind u.a. Gedichtvorträge, Lyrikmappen, Lektüremappen, Lesevorträge, Referate, Buchvorstellungen, Übungsdiktate usw. Die Zeugnisnote setzt sich zu je 50% aus den mündlichen und schriftlichen Leistungen zusammen. Rechtschreibarbeiten (inkl. Diktaten) erhalten hier den Anteil von 10%.

Eine große Baustelle ist und bleibt die Kompetenz in der Orthographie. Viele Schülerinnen und Schüler sehen nicht die Notwendigkeit, sich orthographisch korrekt auszudrücken und verweigern sich häufig dem Regelwerk – zum Teil mangels Übung. Hier müssen immer wieder motivierende Schreibanlässe geschaffen werden.

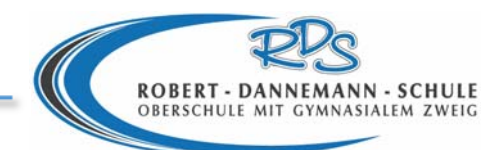

Bei anerkannter Leserechtschreibschwäche tritt der "Nachteilsausgleich" in Kraft, d.h. dass die Rahmenbedingungen bei der Anfertigung bewerteter schriftlicher Arbeiten so gestaltet werden müssen, dass Nachteile ausgeglichen werden können (z.B. Ausweitung der Arbeitszeit, Einsatz von Hilfsmitteln, veränderte individuelle Aufgabenstellung, Anpassung der schriftlichen / mündlichen Leistungen mit pädagogischer Würdigung). Die Klassenkonferenz beschließt, welche Fördermaßnahmen vorgenommen werden.

Das Fach Deutsch ist mit allen anderen Fächern vernetzt, trägt also eine große Verantwortung. Um dieser Verantwortung Rechnung zu tragen, wird in jedem Jahrgang Förderunterricht im Fach Deutsch angeboten. Dieser findet in Kleingruppen mit maximal acht Schülerinnen und Schülern statt. Hier haben die Schülerinnen und Schüler die Möglichkeit, ganz individuell an ihren Defiziten zu arbeiten. Die Deutschlehrkraft steht dabei mit der Förderlehrkraft in ständigem Austausch.

Ein Förderkurs "Deutsch für Ausländer" ist in diesem Schuljahr neu eingerichtet worden. Hier werden Schülerinnen und Schüler unterrichtet, die mit geringen bis gar keinen Deutschkenntnissen zu uns kommen. Da die Stadt keine und die KVHS nur einmal wöchentlich (abends!) diesen Kindern und Jugendlichen die Chance gibt, sich intensiv in die deutsche Sprache einzuarbeiten, war hier dringender Handlungsbedarf geboten.

Mit der Einführung der Oberschule in diesem Schuljahr, sind im 5. Jahrgang Profilklassen eingerichtet worden. Das Profil einer dieser Klassen ist "Länder und Sprachen". Hier werden nicht nur interkulturelle Kompetenzen erworben, sondern auch die Kompetenz 4 steht im Mittelpunkt dieses Konzepts. Sprachbegabten und interkulturell interessierten Schülerinnen und Schülern, die dieses Profil gewählt haben, wird die Möglichkeit gegeben, Besonderheiten und Verwandtschaften verschiedener Sprachen zu erkennen und zu analysieren. Sie werden durch vielfältige Schreibanlässe (z.B. durch "Brieffreundschaften" über das Internet) dazu motiviert, ihre Sprache und die der jeweiligen Länder anzuwenden und zu leben.

Da sich die RDS, wie oben erwähnt, an ein striktes Curriculum hält, ist die Qualitätssicherung innerhalb der Jahrgänge sowie aufbauend gegeben. Dies zeigt sich zum einen in den Vergleichsarbeiten, die in den jeweiligen Jahrgängen geschrieben und in den FK bzw. Jahrgangskonferenzen analysiert werden. Zum anderen erzielten unsere Schülerinnen und Schüler in den zentralen Abschlussprüfungen in den Jahrgängen 9HS und 10RS der vergangenen Jahre überdurchschnittliche Leistungen.

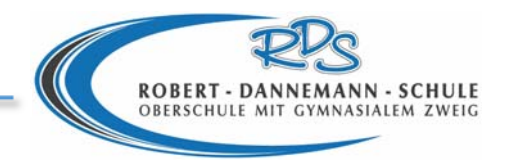

# **3.2.3 Förderunterricht**

Der Erlass zur Förderung von SchülerInnen mit besonderen Schwierigkeiten( Lesen, Rechnen oder Rechtschreibung) ist am 1.11. 2005 in Kraft getreten.

Im Unterschied zum Förderunterricht der KVHS im Nachmittagsbereich, wird zukünftig ein spezieller Förderunterricht zur Kurzzeitförderung am Vormittag angeboten. Der Unterricht (Mathematik, Englisch und Deutsch) wird von externen Dozenten einmal in der Woche angeboten. Dieser Unterricht richtet sich an SchülerInnen, die Defizite in den Fächern haben. Lehrer können ihre Schüler zum Förderunterricht gezielt anmelden. Die Finanzierung wird über die Budgetierung abgedeckt.

# **Inhaltlich‐ didaktische‐ organisatorische Struktur**

Der Förderunterricht ist direkt an den Unterrichtsstoff gebunden

**Ziele** sind,

- … Schüler gezielt bezüglich ihrer Defizite zu fördern
- … Schüler individuell zu fördern
- … den Anschluss an den Lernfortschritt der Klasse zu sichern, d.h. zusätzliche Förderzeit mit Übungen, Wiederholungen und Vertiefungen
- … Trainings in Lernmethoden und Arbeitstechniken
- … das Nachholen des Lernstoffes nach längerem Fernbleiben zu unterstützen
- … bei Schulwechsel die Defizite aufzuholen

#### **Ort und Zeit und Klassenstärke**

2 Unterrichtsstunden pro Woche und Fach in Mathematik, Englisch oder Deutsch am Nachmittag mit max. 5 – 10 Schülern.

#### **Methoden**

Die klassenübergreifende Zusammensetzung der Gruppe wird individuell von dem zuständigen Lehrer entschieden. Ein "Hilfeplan" soll dem Dozenten des Förderunterrichts einen Überblick über Lernschwächen des Schülers geben. Die Hilfe ist zeitlich auf max. 15 Stunden (½ Jahr) begrenzt. Eine Anmeldung im nachfolgenden Jahr ist den SUS selbst überlassen und wird z.T. genutzt. Aufgaben aus dem Förderunterricht müssen vertieft werden, um Erfolg zu erzielen. Die Schüler erhalten einen kurzen und präzisen Förderunterricht. Ein Austausch zwischen Fachlehrer und Dozent erfolgt.

# **Vernetzung mit anderen Fächern/ Projekten/ Institutionen**

Die Gestaltung des Förderunterrichtes erfordert eine genaue Schülerbeobachtung und Lernstandsdiagnose sowie eine entsprechende Planung (Förderkonzept), in der Förderbereiche beschrieben, die Förderziele sowie der Zeitraum festgelegt werden. Die Fördermaßnahme wird in die "Dokumentation zur individuellen Lernentwicklung" eingetragen.

# **Beteiligung Schüler‐ Eltern‐ Kollegen‐ etc.**

Die Lehrer werden ermutigt und aufgefordert, ihr Wissen von erfolgreichem Unterricht und ihre vielfältigen Materialien der Förderstunde zur Verfügung zu stellen.

Das Förderkonzept soll auf jeden Fall mit den Eltern besprochen werden, damit sie die Hintergründe verstehen und die Arbeit unterstützen können.

Bei der Erstellung von individuellen Förderkonzepten sollen alle beteiligten

PädagogInnen (KlassenlehrerIn, FachlehrerIn, SprachheillehrerIn) mitwirken.

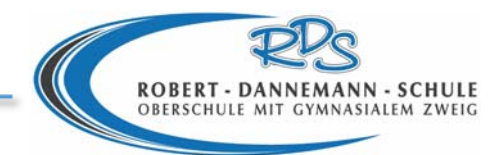

# **3.2.4 Jugend forscht**

#### **Ablauf**

Schüler und Schülerinnen haben hier die Möglichkeit, sich außerhalb des schulischen Rahmens in einem Fachgebiet zu erproben. Es kommt nicht so sehr darauf an, dass dieses Fach zu ihren besten gehört. Es geht vielmehr darum, Erfahrungen zu machen, Stärken zu entwickeln, Selbstvertrauen zu gewinnen und wissenschaftliches Arbeiten zu erlernen. Sie müssen Anmeldezeiten berücksichtigen, Zeitpläne für ihre Arbeit erstellen und sich insgesamt organisieren. Außerdem stärken sie ihre Teamfähigkeit, was wiederum als zusätzlicher Effekt für die Zukunft eine große Rolle spielt. Kontakte zur Wirtschaft und zur Universität bzw. zu anderen Schulen sind keine Seltenheit. Außerdem werden oft generationsübergreifende Partnerschaften geschlossen (z.B. mit den Großeltern, Eltern etc.). Da die Projekte oft jahrgangsübergreifend sind und sich zudem über mehrere Schuljahre erstrecken, arbeiten die Schüler und Schülerinnen langfristig, inklusive Phasen mit weniger Motivation, was wiederum ihr Durchhaltevermögen stärkt.

#### **Zusätzliche Effekte**

Die Themenmöglichkeiten sind breit gestreut und beinhalten Physik, Mathematik, Informatik, Biologie, Chemie, Arbeitswelt und Technik. Auch hierbei können Schüler frei entscheiden, vorhandene Experimente zu untersuchen oder etwas Neues zu entwickeln. Sie müssen einen wissenschaftlichen Bericht anfertigen inklusive Quellenangaben etc. Diese Art der Vorgehensweise wird im späteren Leben viele Vorteile bieten. Außerdem müssen die Schüler Rede und Antwort stehen können, ihre Projekte vor einer Jury präsentieren und ebenfalls eine Fehleranalyse durchführen können. Das öffentliche Präsentieren wiederum stärkt das Selbstvertrauen der Schüler und gibt ihnen die Möglichkeit, sich auf den Wettbewerben andere Projekte anzusehen, Kontakte zu schließen und zu daraus lernen.

# **3.2.5 Technikangebot**

#### **Technikunterricht in Klasse 5**

Die Robert‐Dannemann‐Schule bietet ihren Schülerinnen und Schülern ein umfassendes Angebot im Bereich Technik. Es beginnt bereits in der 5. Klasse in der die Schüler im Klassenverband Technikunterricht im Bereich Holztechnik und Kunststofftechnik erteilt bekommen. In diesem Zusammenhang erlangen sie auch den Bohrmaschinenführerschein, welcher etabliert wurde, damit die Schüler selbstständig an dieser zu arbeiten.

#### **Das Technik‐Profil**

Ab der 6. Klasse und bis zur 10. Klasse haben dann die Schüler die Möglichkeit sich für das Technik‐ Profil zu entscheiden. Es beinhaltet pro Woche vierstündigen Technikunterricht, wobei sich jeweils eine Doppelstunde mit einem der vier Handlungsbereiche des Technik‐Kerncurriculums befasst. So werden mit der Beendigung des Schuljahres alle Bereiche behandelt. Durch das Technik‐Profil wird den Schülern der RDS eine umfassende technische Grundbildung in den Bereichen Holz, Kunststoff, Metall, Elektrotechnik, Antriebstechnik, Energie, Bionik und Automatisierungstechnik geboten, die theoretische Grundlagen mit einem hohen Maß an praktischen Anwendungen verknüpft. Mit theoretischen Grundlagen ist natürlich nicht nur das Erlernte aus dem Fach Technik gemeint, denn es wird ständig auf Inhalte der Fächer Mathematik, Physik, Chemie, Deutsch, Englisch, Informatik,

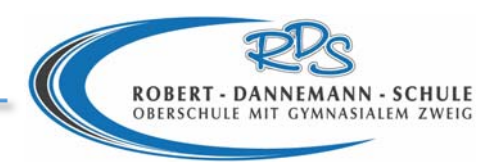

Wirtschaft, Biologie und Kunst Bezug genommen. So werden mathematische Berechnungen vorgenommen und physikalische Grundlagen herangezogen um ein Werkstück zu entwerfen, oder chemische Eigenschaften untersucht um Werkstoffeigenschaften zu verstehen. Auch werden Protokolle verfasst und diese am PC erstellt. Selbst wirtschaftliche Zusammenhänge werden im Technikunterricht behandelt indem man z. B. eine Serienfertigung im Metallunterricht nachahmt oder die wirtschaftlichen Aspekte einer elektronischen Schaltung erforscht.

Die RDS verfügt über gut ausgestattete Werkstätten in denen zahlreiche Gebiete der Technik praktisch erfahren werden können. Diese wurden von der Universität Oldenburg nach neusten technischen Vorgaben geplant und gemeinsam mit der Stadt Westerstede errichtet. Außerdem leistet die Kooperation mit der Universität die wissenschaftliche Begleitung bei der Etablierung desschulinternen Arbeitsplans für das Technik‐Profil.

Verantwortung und Selbstständigkeit von Schülern sind im Technikunterricht ständig von besonderer Bedeutung da sie durchgehend mit potenziell gefährlichen Werkzeugen und Maschinen umgehen. Besonders bei der Durchführung von Projektarbeiten über mehrere Wochen müssen die Schüler ein hohes Maß an Selbstständigkeit und Fachkompetenz aufweisen. Dieses wird auch bei der Darstellung der Schule auf Messen wie z. B. der IdeenExpo oder bei der Teilnahme an Wettbewerben vorausgesetzt.

Der Unterricht im Technikprofil ist als Spiralcurriculum angelegt. Hierfür wurden von den Fachlehrern Unterrichtsordner angelegt in denen alle Unterrichtsmaterialien und Unterrichtsinhalte bereitgestellt werden.

#### **Bezug zur Arbeitswelt**

Neben den schulinternen Möglichkeiten die Schüler an die technische Arbeitswelt heranzuführen werden im Rahmen des Technikunterrichts auch Erkundungen durchgeführt um unterschiedliche Betriebe in realem Umfeld kennenzulernen. Außerdem werden in der 8. Klasse zwei Praktika mit technischem Schwerpunkt durchgeführt. Einerseits verbringen die Schüler zwei Wochen im Bau‐ABC in welchem zahlreiche Berufe Rund um Bautechnik dargeboten werden.

Der Besuch der BBS im zweiten Praktikum soll die Schüler in weitere Bereiche hineinschnuppern lassen und einen Ausblick auf die Ausbildung geben.

# **3.2.6 Verständnis der Arbeits‐ und Wirtschaftswelt**

# **Planspiele im Wirtschaftsunterricht**

Der Wirtschaftsunterricht an der Robert‐Dannemann‐Schule nutzt regelmäßig die Methode der Planspiele. Bereits ab Klasse 7 in der Haupt‐ sowie der Realschule werden Planspiele eingesetzt, um komplexe soziale und ökonomische Situationen in elementarer und exemplarischer Form zu verstehen. Hierzu zählen sowohl Rollenspiele (z.B. zur Einkommensverteilung in Klasse 7), Dilemmasituationsspiele (z.B. das Gefangenendilemma) oder auch computeranimierte Spiele (wie Factory, welches betriebswirtschaftliche Hintergründe verdeutlicht oder Buisiness School Games zur Erfassung gesamtwirtschaftlicher Hintergründe). Darüber hinaus nimmt die RDS mit den Abschlussklassen regelmäßig am Börsenspiel der Wirtschaftsjunioren Deutschland teil. Der Einsatz dieser Planspiele schafft neben dem Motivationsfaktorfür die Schüler die Chance, das Problemhandeln zu fördern und verschiedene ökonomische Rollen einzunehmen. Die Kreativität der Schüler wird gefördert und die Kritikfähigkeit geschult.

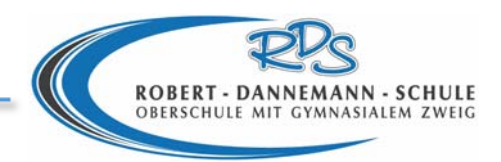

#### **Profilbildung im Fach Wirtschaft**

Die Schüler der Robert‐Dannemann‐Schule haben die Möglichkeit sich bereits ab Klasse 6 für ein vierstündiges Profil im Fach Wirtschaft anzumelden. Das Profil bietet neben einer intensiven Schulung im informationstechnischen Bereich eine Arbeit in unterschiedlichen Schülerfirmen an. Die Schülerfirmen sind so ausgerichtet, dass sie neben den ökonomischen Inhalten in den einzelnen Jahrgangsstufen, jeweils eine zusätzliche Verknüpfung zum Bereich Technik und Gesundheit / Soziales bietet. In Klasse 9 und 10 spezialisiert sich die Schülerfirmenarbeit auf den Bereich Berufsorientierung, Wirtschaft und Verwaltung und Wirtschaftsenglisch.

#### **Betriebserkundungen**

In den Klassenstufen 8 und 9 werden im Wirtschaftsunterricht regelmäßig Betriebserkundungen ortsansässiger Unternehmen durchgeführt. Die Erkundungen erfassen betriebswirtschaftliche Zusammenhänge und berufsorientierende Aspekte. Sie werden von den Schülern vorbereitet, ausgewertet und evaluiert. Darüber hinaus werden Expertenbefragungen im Betrieb durchgeführt oder Experten in den Wirtschaftsunterricht eingeladen.

#### **3.2.7 Europäischer Computerführerschein (ECDL)**

Der ECDL ist ein international anerkanntes Zertifikat für Computernutzer. Es bescheinigt dem Inhaber theoretisches Wissen und Kompetenzen zur Nutzung verbreiteter Computeranwendungen. Es können Zertifikate für einzelne Anwendungsbereiche (z.B. Textverarbeitung und Tabellenkalkulationen) oder auch Nachweise über Kenntnisse in mehreren Teilbereichen erworben werden. Mit diesen Nachweisen steigen die Chancen eines Jugendlichen, einen Ausbildungsplatz zu erhalten.

Die Robert‐Dannemann‐Schule ist anerkanntes Prüfungszentrum zur Abnahme des ECDL. Im Wahlpflichtkurs Wirtschaft und Verwaltung werden die Schüler der Haupt- und Realschule bereits ab dem 6. Schuljahrgang auf die Anforderungen des ECDL vorbereitet. Dazu werden zunächst in den Klassen sechs bis acht die Grundlagen in allen acht Modulen (Informationstechnik, Betriebssysteme, Textverarbeitungen, Tabellenkalkulationen, Datenbanken, Präsentationen, Information/ Kommunikation und IT‐Sicherheit) gelegt. Die Unterrichtungen finden jeweils zweistündig statt. In Klasse 9 und 10 können die Schüler sich speziell auf die Prüfungen in den einzelnen Modulen vorbereiten und an den Prüfungen teilnehmen. Parallel zu den Unterrichtungen des Wahlpflichtkurses wird in einer Arbeitsgemeinschaft die Möglichkeit geboten, sich auf den ECDL vorzubereiten.

Der Unterricht am PC bietet vielfältige Anknüpfungspunkte an den Regelunterricht. So werden beispielsweise bei der Arbeit mit Tabellenkalkulationen mathematische Aspekte thematisiert oder im Bereich Information und Kommunikation auf Probleme mit sozialen Netzwerken hingewiesen.

Die gezielte Schulung der Informationstechnischen Kompetenzen erweist sich für die Schüler im privaten als schulischen Bereich als wertvoll. Lehrkräfte können bereits in Klasse 7 effektiv mit den Computer im Unterricht arbeiten und die Schüler können den PC neben den spielerischen Aspekten auch für sinnvoll in ihren Lernprozess integrieren.

Die Erziehungsberechtigten werden bei der Auswahl der Wahlpflichtkurse und der Angebote des ECDL informiert. So kann in Absprache mit den Lehrkräften eine sinnvolle Gestaltung des ECDL geplant werden. Durch die Wahlfreiheit in den Modulen und zwischen den einzelnen Zertifikaten können

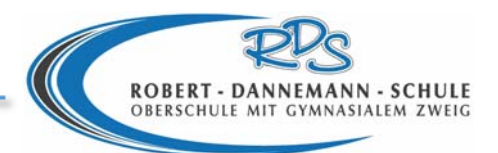

individuelle Zielvorstellungen berücksichtigt werden. Die eingesetzte Lernsoftware unterstützt diese Wahlfreiheit und bietet den Schülern darüber hinaus die Möglichkeit, in ihrem eigenen Lerntempo zu arbeiten. Die Modulprüfungen werden über die Dienstleistungsgesellschaft für Informatik (DLGI) online gesteuert, so dass eine schulunabhängige Zertifizierung möglich ist.

# **3.2.8 Zertifizierung von technischen Fähigkeiten**

Die Schülerinnen und Schüler des Technik‐Profils der Robert‐Dannemann‐Schule haben bisher auf ihrem Zeugnis lediglich eine einzelne Note für das Halbjahr, bzw. das Schuljahr im Bereich Technik erhalten. Dieses war der Fachkonferenz zu inhaltslos, da diese viel zu wenige Informationen über die erlangten technischen Kompetenzen beinhaltet. Über ein dem Zeugnis angefügtem Zertifikat, soll nun eine genauere Aufschlüsselung stattfinden, die Eltern, weiterführenden Schulen und besonders Betrieben, in denen die Schulabgänger der RDS eine Ausbildungsstelle suchen, eine genauere Übersicht über die Erlangte technische Schulbildung bietet.

Getragen wird das Vorhaben durch das Engagement aller Fachlehrkräfte und setzt ein hohes Maß an Kooperation voraus. Die Anpassung der Unterrichtsinhalte, bzw. die Veränderung der Zertifikate werden in der Fachkonferenz diskutiert und sorgfältig geprüft.

# **3.2.9 Wirtschaftsenglisch**

Das Ziel des WPKs Wirtschaftsenglisch ist es, wirtschaftsbezogene Sprach‐ und Schreibkenntnisse an der Praxis orientiert zu vermitteln z.B.:

- einfache Geschäftskorrespondenz
- Geschäftstelefonate
- Briefe/E‐Mails mit nützlichen Floskeln und Formulierungen für den Schriftverkehr
- Konversationen für Meetings und Vertragsverhandlungen (auch in Rollenspielen)
- Organisation von Geschäftsreisen
- Bewerbungen und Vorstellungsgespräche
- Diskussionen

Dabei werden auch die Grammatik‐ und Vokabelkenntnisse systematisch aufgefrischt und erweitert, ebenso das Lese‐ und Hörverstehen geschult.

# **3.2.10 Englisch‐Zertifikat**

Seit dem Schuljahr 2011/2012 wird an der Robert‐Dannemann‐Schule ein Englisch‐Zertifikat als Wahlpflicht‐AG für alle 9. und 10. Klassen angeboten. Dieses Zertifikat wird in Zusammenarbeit mit der Universität Oldenburg ausgestellt und von den Koordinatoren des Sprachenzentrums Richard Dawton und Maike Engelhardt durchgeführt.

Das Zertifikat ist ein Dokument, beinhaltet eine mündliche und schriftliche Prüfung, und bietet den Schülerinnen und Schülern die Möglichkeit, sich in ihrer Bewerbung von anderen abzusetzen.

Der Zertifikats‐Kurs an der Robert‐Dannemann‐Schule dient aber nicht nur der Vorbereitung auf das Zertifikat, sondern bietet gleichzeitig eine Vertiefung der Englischkenntnisse, um auch für die Englisch‐ Abschlussprüfung in der 10. Haupt‐ und Realschulklasse optimal vorbereitet zu sein.

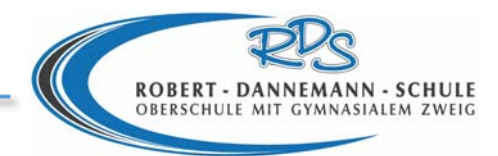

# **3.3 Berufswahlkompetenz**

# **3.3.1 Profilbildung**

Die Robert‐Dannemann Schule bietet den Haupt‐ und Realschülern bereits ab Klasse 6 eine vierstündige Profilbildung in den Bereichen Technik, Gesundheit und Soziales, Wirtschaft und Verwaltung und Fremdsprachen an. Das Profil wird bis Klasse 8 jährlich, danach fürzwei Jahre gewählt. Die Unterrichtung findet in Form von Wahlpflichtkursen statt, die gemeinschaftlich von Haupt‐ und Realschülern besucht werden.

Die Schüler erhalten die Möglichkeit, erste Einblicke in die unterschiedlichen Berufsfelder zu erlangen, ihre Interessen und Fähigkeiten zu erkunden und gleichzeitig ihre Neigungen und Stärken in den Unterricht einzubringen. In den einzelnen Wahlpflichtkursen findet neben der eigentlichen Unterrichtung auch eine ständige Verknüpfung mit anderen schulischen Erfordernissen statt. So spielen beispielsweise mathematische und physikalische Erkenntnisse eine große Rolle im technischen Bereich oder ökonomische Grundsachverhalte eine Bedeutung für das Wirtschaften in der Schülerfirma.

Da während des Schuljahres ein Wechsel zwischen den einzelnen Profilen nicht angedacht ist, finden regelmäßig vor der Wahl eines Schwerpunktes Informationsveranstaltungen für Schüler und Eltern statt. Darüber hinaus werden schriftliche Informationen über Wahlmöglichkeiten und Inhalte an die Erziehungsberechtigten ausgegeben.

Die Angebote in den einzelnen Bereichen sind von Schuljahr zu Schuljahr variabel. Sie richten sich nach Interesse der Schüler und Angebotsmöglichkeiten der Lehrkräfte. Für den Bereich Technik wurde bereits ein schuleigenes Spiralcurriculum entwickelt. Im Bereich Wirtschaft und Verwaltung werden die anwendungsorientierte PC‐Nutzung, die gezielte Berufsorientierung, Wirtschaftsenglisch sowie die Schülerfirmenarbeit gefördert. Das Profil Gesundheit und Soziales arbeitet sowohl im Bereich Ernährung, Bewegung als auch Kreativität. Bisher wird im Profil Fremdsprachen Französisch angeboten. Ab dem kommenden Schuljahr soll darüber hinaus eine Unterrichtung im Fach Spanisch stattfinden.

Innerhalb der einzelnen Profile und Jahrgänge finden unterschiedliche Kooperationen mit Unternehmen und Vereinen und Verbänden der Region statt.

# **3.3.2 Praktika in Berufsfeldern**

In der Haupt‐ und Realschule finden während der achten Klasse zwei 14‐tägige Praktika statt, in denen die Schüler verschiedene Berufsfelder erkunden können. Diese praktischen Ausbildungsinhalte dienen den Schülern als Orientierung für ein späteres Betriebspraktikum.

Im ersten Praktikum haben die Jugendlichen die Gelegenheit, unterschiedliche handwerkliche Berufe, Berufe im Bereich Gesundheit und Soziales sowie einige technische Berufsbilder zu erkunden. Zu diesem Zweck kooperiert die RDS mit der überbetrieblichen Ausbildungsstelle BAU‐ABC. Die Schüler legen in Absprache mit den Wirtschafts‐ und Fachlehrern unter Einbezug der Ergebnisse des Kompetenzfeststellungsverfahrens, einen Schwerpunkt für die zwei Wochen Ausbildung. Je nach Schwerpunkt erhalten sie die Möglichkeit, in bis zu vier Ausbildungsberufen Erfahrungen zu sammeln.

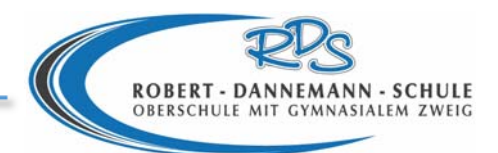

Dabei werden sowohl fachtheoretische als auch fachpraktische Kenntnisse vermittelt. Die Erkenntnisse werden im Unterricht reflektiert, in den Berufswahlpass eingearbeitet und als Bericht schriftlich fixiert.

Das zweite Praktikum findet in Kooperation mit den Berufsbildenden Schulen in Rostrup und verschiedenen Institutionen im Ammerland statt. Hier erhalten die Schüler die Möglichkeit zwei weitere Berufsfelder zu erkunden. Beispielsweise werden an den BBS verschiedene Angebote mit fachtheoretischem und fachpraktischem Anteil gemacht. Sie Schüler wählen in Absprache mit den Wirtschaftslehrkräften zwei Berufsfelder und durchlaufen diese jeweils für eine Woche. Weitere Kooperationspartner bei dieser Berufsfelderkundung sind der Landkreis Ammerland, verschiedene Altenpflegeeinrichtungen, Kindergärten, etc.

Auch das zweite Praktikum wird im Unterricht reflektiert und in den Berufswahlpass eingearbeitet.

Der Fachbereich Wirtschaft der RDS trifft die Absprachen mit den Kooperationspartnern, legt die Zuteilung der Praktikumsplätze fest, betreut und evaluiert die Praktika.

# **3.3.3 Betriebspraktika**

Im neunten Schuljahr finden in der Haupt‐ und Realschule der RDS zwei Betriebspraktika statt. Nachdem die Schüler sich im achten Schuljahrgang in unterschiedlichen Berufsfeldern orientieren konnten, haben sie nun die Möglichkeit, Erfahrungen in zwei unterschiedlichen Berufen und Betrieben zu machen. Jedes dieser Praktika dauert zwei Wochen und schließt mit einem Praktikumsbericht und der Reflektion im Wirtschafts‐, Deutsch‐ und Klassenlehrerunterricht.

Die Praktika werden durch die Wirtschaftslehrkräfte betreut. Jeder Schüler wird während seines Praktikums zweimal besucht. Es werden Gespräche mit Schüler, Betreuer im Betrieb und Vorgesetzten geführt. Nach dem Praktikum werden die Erkenntnisse im Unterricht thematisiert und in Lernplakaten für die Klasse (oder die Schule) veröffentlicht. Darüber hinaus fließen die Erfahrungen in den Berufswahlpass ein.

Die Schüler sind angehalten, sich selbstständig um ihre Praktikumsplätze zu kümmern. Sie müssen einen Beruf und Betrieb wählen, ihre Wahl mit der Wirtschaftslehrkraft besprechen und für ihren Praktikumsplatz bewerben. Zur Unterstützung bietet der Wahlpflichtkurs Wirtschaft und Verwaltung Beratungsgespräche an, bei denen auch freie Praktikumsplätze der Region vorgestellt werden.

Neben vielen kleinen und mittleren Betrieben der Region bieten Institutionen wie die Ammerland Klinik betreute Praktika für Schüler an. Diese werden über den Fachbereich Wirtschaft vermittelt.

# **3.3.4 Berufsberatung und Berufsinformationszentrum**

Die Bundesagentur für Arbeit bietet an der RDS für die SUS regelmäßige Beratungszeiten an. Auf Wunsch der SUS werden Beratungstermine vergeben und diese Sprechzeiten mit den Erziehungsberechtigten durchgeführt. Alle Gespräche werden protokolliert und im Berufswahlpass eingearbeitet. Die SUS werden für die Sprechzeiten vom Unterricht befreit.

Der Berater der Schule ist gleichzeitig auch an der Beratungsstelle in Bad Zwischenahn Ansprechpartner für Schüler und Eltern.

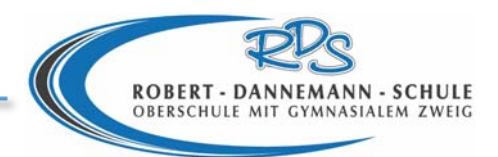

Als weitere Angebot e der BfA kann auf Wunsch der Jugendlichen ein Bewerbungsmappen‐Check und die Zusendung von aktuellen Ausbildungsplatzangeboten stattfinden.

In Klasse 8 werden die SUS durch die BfA in das Internetportal planet‐beruf.de und die Software Berufe‐Universum eingeführt. Ebenfalls kann in Absprache mit den Wirtschaftslehrkräften eine Einweisung in die Möglichkeiten des Berufsinformationszentrums in Oldenburg stattfinden.

# **3.3.5 Kompetenzanalyse**

Im siebten Schuljahrgang der Haupt‐ und Realschule nehmen alle Schüler am Kompetenzfeststellungsverfahren teil. Dieses findet an der Schule durch ausgebildete Fachkräfte statt oder wird durch externe Anbieter sichergestellt. Im Jahr 2012 wurde dieses überwiegend durch das BAU‐ABC Rostrup in Zusammenarbeit mit der Ländlichen Erwachsenenbildung (LEB) durchgeführt.

Bei der Kompetenzanalyse werden durch unterschiedliche Testverfahren die Stärken und Interessen der Schüler ermittelt. Mit Hilfe dieser Ergebnisse werden Überlegungen angestellt, in welchen Berufsfeldern der Schüler seine Qualifikationen einbringen könnte, bzw. welche Kompetenzen weiter gefördert werden sollten, damit der Schüler seine beruflichen Interessen verwirklichen kann.

Im Anschluss des Testverfahrens wird mit den Schülern ein Auswertegespräch geführt, bei denen Stärken und Interessen besprochen werden. Darüber hinaus werden Fördermöglichkeiten aufgezeigt und Ideen für eine weitere berufliche Orientierung besprochen. Auf Wunsch der Schüler können Erziehungsberechtigte und Klassenlehrer an den Gesprächen teilnehmen.

Die Ergebnisse der Kompetenzanalyse sowie weitere Vereinbarungen zur Berufsorientierung fließen in den Berufswahlpass ein. Nach ca. 6 Monaten findet ein erneutes Gespräch statt, bei dem die Zielvereinbarungen des Auswertegespräches überprüft werden.

# **3.3.6 Elternabende zur Berufsorientierung**

Die Schüler des Wahlpflichtkurses Wirtschaft und Verwaltung führen für die siebten Klassen der Haupt‐ und Realschulen einen Elternabend zur Berufsorientierung durch. Dieser Elternabend bietet den Erziehungsberechtigten und Schülern eine Orientierung und Unterstützung für die anstehende Berufsorientierung.

Die Schüler des WPK laden jeweils 2 Schulklassen und deren Eltern ein, organisieren den Ablauf, tragen zu unterschiedlichen Themen vor, führen Arbeitsaufträge mit Schülern und Eltern durch und laden Experten der Wirtschaft ein, die diese Abende ergänzen.

Zu diesem Zwecke müssen die Inhalte zunächst vom WPK selbst erarbeitet werden und Schwerpunkte für die Vorträge gesetzt werden. Die Schüler müssen sich mit Präsentationstechniken vertraut machen und die Programmgestaltung des Abends planen.

Am Ende der Veranstaltung wird das Feedback von Eltern und Schülern gesammelt und in künftige Planungen einbezogen.

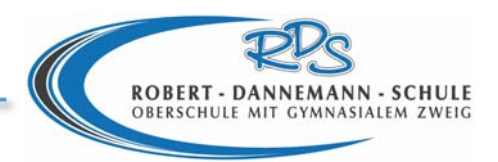

# **3.3.7 Praktikumsbetreuung und ‐auswertung**

Während der insgesamt achtwöchigen Praktikumszeit an der Haupt- und Realschule werden die Schüler durch die Wirtschaftslehrkräfte der Robert‐Dannemann Schule betreut. Eine besonders intensive Begleitung findet während der beiden Betriebspraktika statt. Jede Woche werden die Schüler im Betrieb aufgesucht. Es werden Einzelgespräche mit dem Schüler und Gruppengespräche mit dem Betreuer im Betrieb geführt. Es werden die persönliche Situation des Schülers, seine Interessen, Fähigkeiten und die Erfahrungen aufgegriffen, die er bisher sammeln konnte. Die Eindrücke des Betriebes und die Zukunftsperspektiven des Schülers im Betrieb / Beruf werden hinterfragt und gemeinsam mit dem Schüler/Betrieb eine Zwischenreflektion getätigt. Am Ende des Praktikums werden die Leistungen des Schülers durch den Betrieb bewertet.

Während des Praktikums ist die zuständige Lehrkraft ständiger Ansprechpartner für den Schüler und den Betrieb, falls Probleme auftauchen.

Nach dem Praktikum findet eine ausführliche Reflektion der Eindrücke aus dem Praktikum statt. Zunächst muss der Schüler schriftlich zum Praktikum Stellung nehmen. In Form eines Berichtes werden je nach Praktikum unterschiedliche Aspekte erfragt. Der Bericht wird gemeinsam von Deutsch‐ und Wirtschaftslehrer kontrolliert und bewertet. Darüber hinaus findet eine weitere Auswertung im Klassenverband im Wirtschaftsunterricht statt. Diese Auswertung kann in Form einer Präsentation, dem Erstellen von Plakaten, Gesprächsrunden, etc. stattfinden. An den Ergebnissen können Mitschüler, Erziehungsberechtigte und Lehrkräfte teilhaben (z.B. Plakatausstellung im Aufenthaltsbereich der Schule oder ein Elternabend).

# **3.3.8 Schülerberatung / Berufsorientierungsbüro (Beginn November 2012)**

An zwei Tagen in der Woche wird das Berufsorientierungsbüro der RDS von Schülern während der Mittagspause betrieben. Die Schüler gehören zum WPK Wirtschaft und Verwaltung der Klasse 10. Sie bieten allen Jugendlichen der Schule die Möglichkeit sich über bestimmte Maßnahmen zur Berufsorientierung beraten zu lassen. Beratungsgespräche werden zuvor anonym angemeldet, damit die Schüler sich auf den Inhalt des Gespräches vorbereiten können. So können die Schüler z.B. anhand der Firmenlisten Auskunft über mögliche Ausbildungsplätze bieten oder aber auch Fragen zu Übergangssystemen beantworten. Die Maßnahme wird durch eine Lehrkraft unterstützt, die auf Wunsch an Beratungsgesprächen teilnimmt und in unregelmäßigen Abständen die Maßnahmen überwacht.

Über die Beratung hinaus sind die Schüler dafür verantwortlich, das aktuelle Informationsmaterialien ausliegen, Übersichten zu berufsorientierenden Maßnahmen aushängen und Gespräche terminiert werden.

Neben den Unterstützungen der Schüler im Berufswahlprozess liegt hier insbesondere die Förderung der Schüler des WPK im Interesse. Sie müssen sich für die Gespräche mit den Inhalten auseinandersetzen und ihre Beratungskompetenzen erweitern.

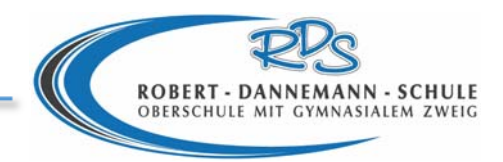

# **3.3.9 Infosäule**

Im Aufenthaltsbereich der Robert‐Dannemann Schule können Schüler sich über aktuelle Stellenangebote und Erfahrungen rund um die Bewerbung informieren. Durch die Lehrkräfte, Sozialpädagogen und den Wahlpflichtkurs Wirtschaft und Verwaltung werden aktuelle Stellenangebote aus der Region ausgehängt. Darüber hinaus werden Artikel dargestellt, die Informationen zu Bewerbungsverfahren, der Situation auf dem Ausbildungsstellenmarkt und ähnlichem Wissenswertem darbieten.

Für den Wahlpflichtkurs bietet diese Verantwortung den Vorteil, dass sie sich ausgiebig mit aktuellen berufsorientierenden Maßnahmen beschäftigen müssen. Für ihre Mitschüler entsteht die Chance, die Stellenangebote der Regionalpresse wahrzunehmen, auch wenn im Elternhaus keine Zeitungen vorhanden sind.

# **3.3.10 Expertengespräche und Berufserkundungen**

Um den Schülern der Robert‐Dannemann Schule einen realistischen Einblick in unterschiedliche Berufsfelder zu bieten und Kontakte zu Unternehmen herzustellen, finden regelmäßig Expertengespräche und Berufserkundungen im Wirtschaftsunterricht und im Wahlpflichtkurs Wirtschaft und Verwaltung statt. Über die Wirtschaftslehrkräfte werden Unternehmen der Region in die Schule eingeladen, um dort über eine Ausbildung im Betrieb und Ausbildungsmöglichkeiten im Berufsfeld zu berichten. Darüber hinaus werden Vertreter der Berufsschulen sowie auch privater Berufsbildungsinstitutionen zu Gesprächen geladen.

Im regulären Wirtschaftsunterricht als auch im Wahlpflichtkurs Wirtschaft und Verwaltung erkunden die Schüler unterschiedliche Berufsfelder bei Ausbildungsmessen (z.B. job4you, BIGI BAU) und sammeln realistische Eindrücke, indem sie Unternehmen aufsuchen und mit Ausbildern und Auszubildenden sprechen.

Für das kommende Schuljahr plant die Robert‐Dannemann Schule eine eigene Ausbildungsmesse zu initiieren.

# **3.3.11 Berufswahlpass**

Seit dem Schuljahr 2011/2012 hat die Robert‐Dannemann Schule für alle siebten und achten Schuljahrgänge der Haupt‐ und Realschule den Berufswahlpass verbindlich eingeführt. Der Berufswahlpass hilft den Schülern bei der beruflichen Orientierung. Er stellt Angebote vor, dokumentiert den Weg zur Berufswahl, unterstützt bei der Ermittlung eines persönlichen Stärkenprofils und unterstützt bei der Lebensplanung. Alle berufsorientierenden Maßnahmen, die der Schüler bis zum Abschluss der Schulzeit durchläuft werden in diesem Ordner gesammelt und bei der Findung eines passenden Startberufes berücksichtigt. Die Wirtschafts- und Klassenlehrer sind angehalten, den Berufswahlpass in den Unterricht zu integrieren und mit dessen Hilfe die Schüler bei der Berufswahl zu unterstützen. Die Erziehungsberechtigten sind über die Anschaffung und den Nutzen des Berufswahlpassesinformiert. Die Schüler nehmen den Ordner regelmäßig mit nach Hause, um den Eltern einen Einblick zu ermöglichen. Die ortsansässigen Unternehmen werden dazu angehalten, diesen Berufswahlpass künftig bei möglichen Bewerbungsgesprächen einzusehen.

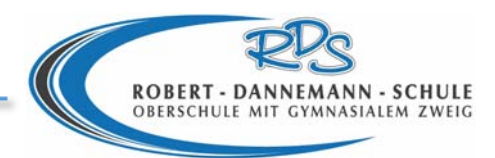

# **3.3.12 Zusammenarbeit BBS**

#### **"BBS Aktiv"**

Die BBS Ammerland führt mit allen Hauptschulen des Einzugsgebietes jährlich die Aktion "BBS aktiv kennenlernen" durch. Von unserer Schule nimmt eine Schülergruppe in Klassenstärke teil, die von der Schulsozialarbeiterin und einer Lehrkraft begleitet wird.

Die Schüler bewältigen an zwei Tagen praktische und theoretische Aufgaben in den unterschiedlichen an der BBS repräsentierten Berufsfeldern und werden dabei von den Schülern der BBS bewertet. Die Veranstaltung hat Wettbewerbscharakter, der Wanderpokal ging schon mehrere Male nach Westerstede.

#### **"Schnupperpraktikum" im BVJ**

Dieses Angebot richtet sich an mögliche Schulabgänger der Klassen 7 bis 9 ohne Hauptschulabschluss. Unter Absprache zwischen den Schulsozialpädagoginnen, den Lehrkräften und der BBS Rostrup sowie den SchülerInnen und ihren Erziehungs‐berechtigten absolvieren die betreffenden SchülerInnen ein dreitägiges Praktikum an der BBS Rostrup, um sich mit den Gegebenheiten des BVJ vertraut zu machen und so einen erleichterten Übergang in diese Phase ihres Lebens zu finden. Darauf aufbauend kommt es zu weiterführenden beratenden Gesprächen an der BBS und RDS mit den oben genannten Beteiligten.

#### **Zusammenfassende Ziele:**

- Hemmschwellen werden abgebaut.
- Die Schüler erhalten einen Überblick über das vielfältige Angebot und werden so angeregt, sich rechtzeitig individuell zu informieren.
- Im Bereich BVJ hilft der Austausch und die enge Zusammenarbeit den benachteiligten Schülern bei der Eingliederung in das neue System und beim Bewältigen der neuen Anforderungen.
- Diese langjährige Zusammenarbeit hat sich als gute Grundlage für die aktuelle Entwicklung von neuen Modellen der Zusammenarbeit z.B. im Bereich Schülerpraktika erwiesen.

# **3.3.13 Bewerbungstraining**

Die Schüler werden in Klasse 9 und 10 auf das Schreiben von Bewerbungen und auf die Teilnahme an Vorstellungsgesprächen geschult. Es besteht eine Vernetzung in den Fächern Deutsch und Wirtschaft sowie dem Wahlpflichtkurs Wirtschaft und Verwaltung.

In den Abschlussklassen werden Bewerbungstrainings durchgeführt. Zur Wahl stehen den Lehrkräften Angebote der Krankenkassen, sowie das von unserer Schulsozialpädagogin angebotene sechsstündige Bewerbungstraining, zu dem immer auch Partner aus Westerstede Betrieben eingeladen werden. In diesem Rahmen können die SchülerInnen aus erster Hand von Handwerksmeistern, Ausbildern und manchmal von ehemaligen Mitschülern als Auszubildenden etwas über ihren Arbeitsalltag und das jeweilige Berufsfeld erfahren. Es werden Vorstellungsgespräche theoretisch vorbereitet und praktisch trainiert. Gleichzeitig werden auch Punkte wie das allgemeine Auftreten, Kleidungsaspekte und kritische Verhaltensweisen erörtert.

Punktuell werden darüber hinaus Referenten eingeladen, die über bestimmte Berufsfelder (z.B. die Bundeswehr) informieren. Dies erfolgt auf Initiative der Klassenlehrer, bei Bedarf unterstützt die Schulsozialarbeit.

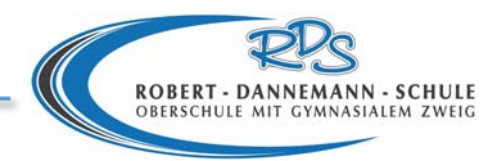

# **3.3.14 Einstellungstests**

In Kooperation mit Unternehmen der Region werden die Schüler in den Abschlussklassen auf Einstellungsteste vorbereitet. Die Referenten der Unternehmen stellen mögliche Fragestellungen und Ablauf solcher Teste vor und bereiten di e Schüler auf grundlegende Forderungen der Wirtschaft vor. Gleichzeitig werden den Schülern in solchen Szenarien Tipps und Anregungen für ein gutes Vorstellungsgespräch sowie häufige Fehler im Bewerbungsverfahren geschildert.

# **3.3.15 Unternehmenslisten**

Die Schüler des Wahlpflichtkurses Wirtschaft und Verwaltung haben im Schuljahr 2011/12 eine Datenbank über Unternehmen in Westerstede und Westersteder Umfeld erstellt. Diese Datenbank umfasst alle Unternehmen der Region, deren Ausbildungsmöglichkeiten und Ansprechpartner. Darüber hinaus kann über die Datenbank eine Abfrage nach Praktikumsplätzen, Internetauftritten, Anschriften und E‐Mail‐Adressen stattfinden.

Das Erstellen dieser Datenbank hat den Schülern ermöglicht, einen Einblick in viele unterschiedliche Unternehmen und diverse Berufsfelder zu erhalten. Darüber hinaus sind Berührungsängste der Schüler zu den Unternehmen abgebaut worden und Kontakte zwischen Schülern und Ausbildungsbetrieben entstanden.

Die gesammelten Daten werden in den kommenden Schuljahren ständig aktualisiert, so dass auch künftige Schüler den Kontakt zum Unternehmen suchen.

Die Datenbanken werden genutzt, um im Berufsorientierungsbüro eine sinnvolle Beratung zu ermöglichen. So können beispielsweise Schüler, die noch keinen Praktikumsplatz gefunden haben, sich Anregungen geben lassen oder einen speziellen Ansprechpartner vorschlagen lassen.